Teste como Serviço (TaaS) na Computação em Nuvem

> Ricardo Ramos de Oliveira ICMC-USP E-mail: ricardoramos@icmc.usp.br Orientador: Prof. Dr. Adenilso da Silva Simao

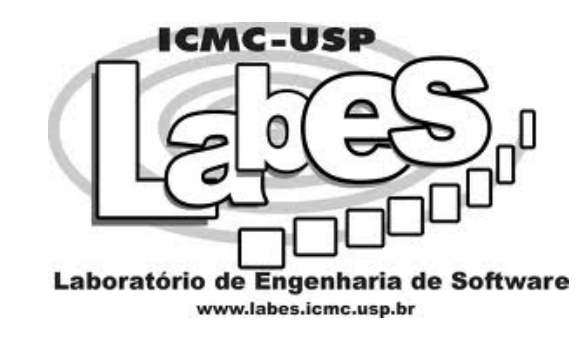

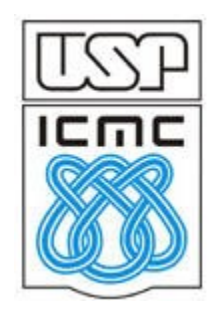

1/64

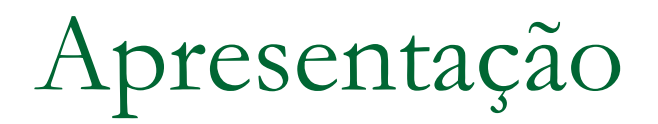

### Ricardo Ramos de Oliveira

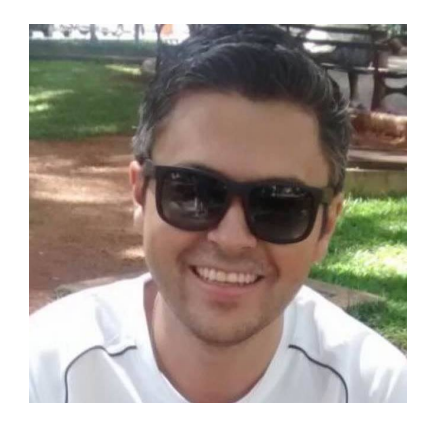

 Doutorando em Ciência da Computação **ICMC-USP São Carlos - SP** Professor de Computação **IFSULDEMINAS Poços de Caldas - MG** Áreas de Pesquisa: **Teste como Serviço (TaaS) Computação em Nuvem**

### Agenda

- 1 Testes de Aceitação do Usuário (UAT)
- 2 Automatização de Testes com o Selenium e o JUnit
- 3 Computação em Nuvem
- 4 Teste como Serviço (TaaS) na Nuvem
- 5 Projeto de Doutorado

### Teste de Aceitação do Usuário (UAT) Test GUI

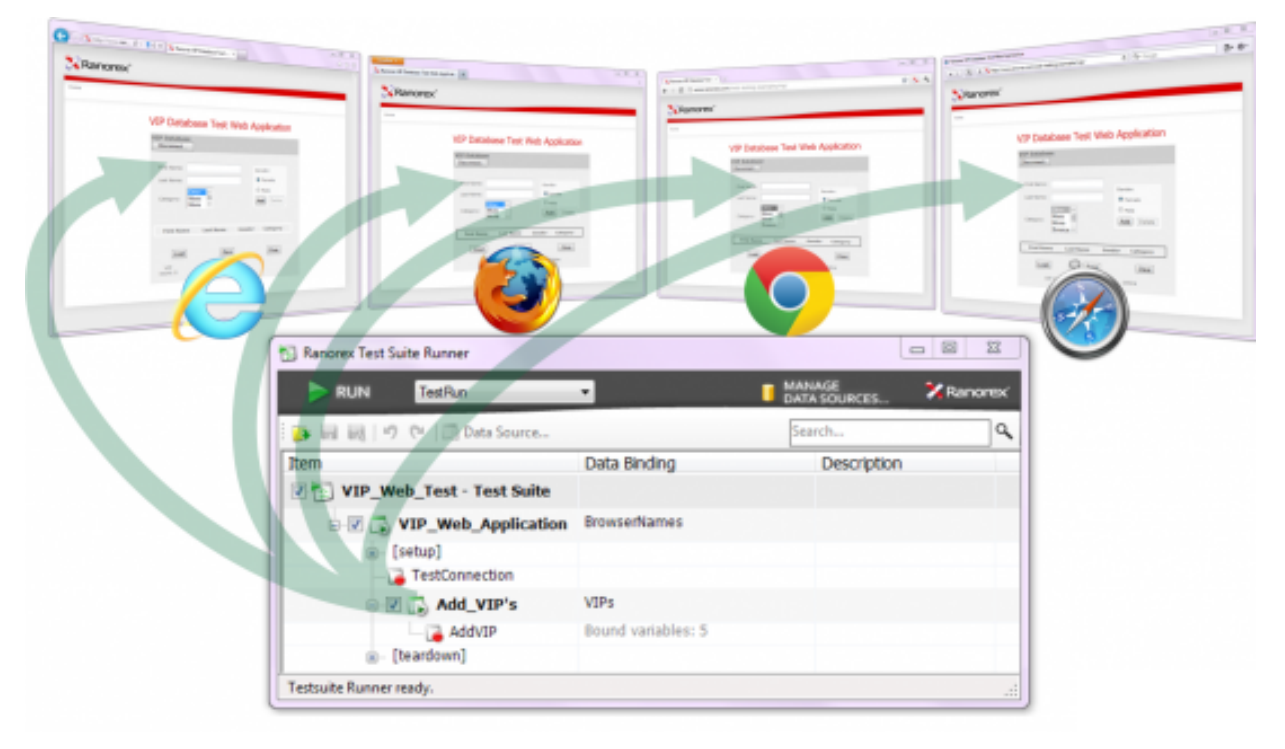

4/64

### Fases de Teste de Software

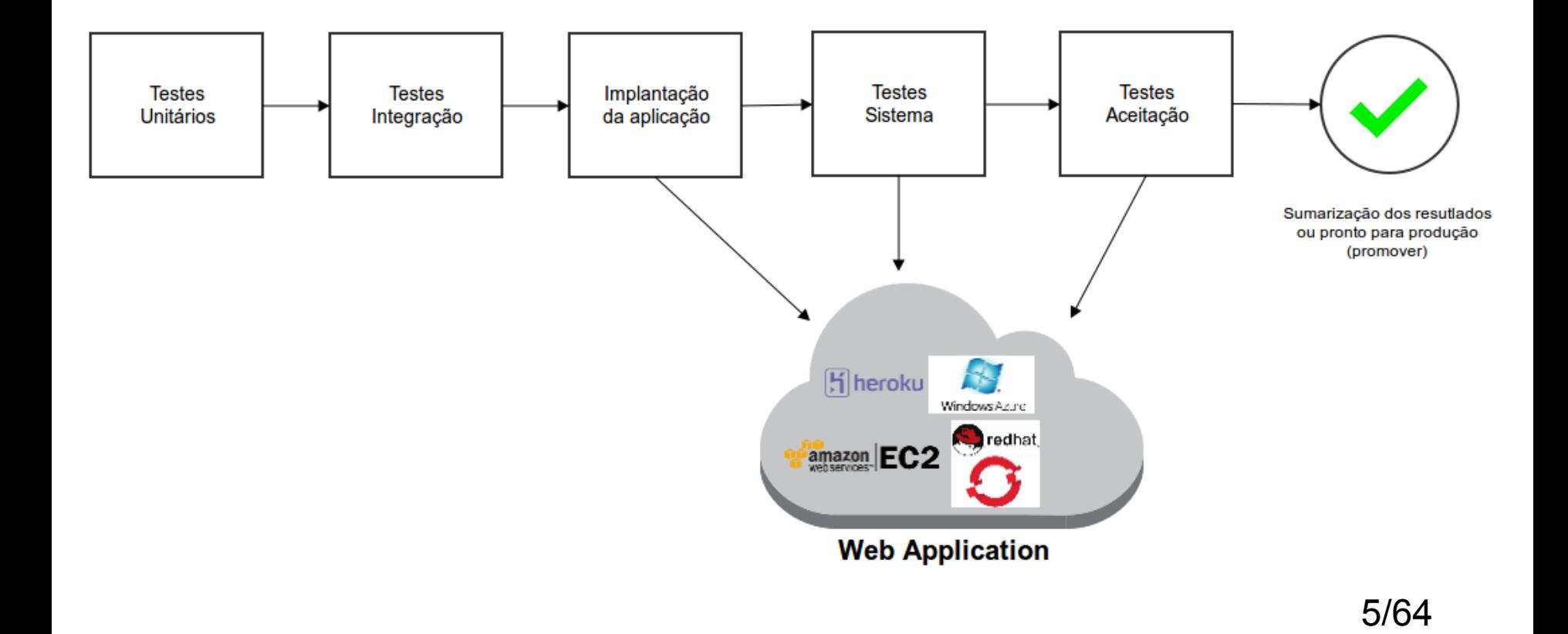

### Teste de Aceitação do Usuário (UAT)

- **Satisfazer** os **requisitos** e **processos de negócios conforme as necessidades dos usuários**;
- **Manual x Automatizado**
	- Manual ↑ custo, tempo, esforço e muito tedioso;
	- Automatizado ↑ preciso, eficaz, eficiente e confiável.
- Um dos **principais objetivos** do teste de software é **automatizar o máximo** possível as tarefas de teste;

### Teste de Aceitação do Usuário (UAT)

Principais características dos testes UAT (Test GUI):

- 1 Teste ponta a ponta (end-to-end E2E);
- 2 Regras de Negócio (Não só a interface)

3 - Defeitos de regressão (Desenvolvimento X Implantação);

4 – Simular as ações dos usuários;

5 – Testes mais próximos da aplicação em produção;

### Teste de Aceitação do Usuário (UAT)

Principais características dos testes UAT (Test GUI):

6 – Permite encontrar erros arquiteturais e

7 - Problemas de configuração ou do ambiente de teste;

8 – A falta de testes *cross-browser* pode resultar em problemas de funcionalidade.

### Automatização de testes com o Selenium e JUnit

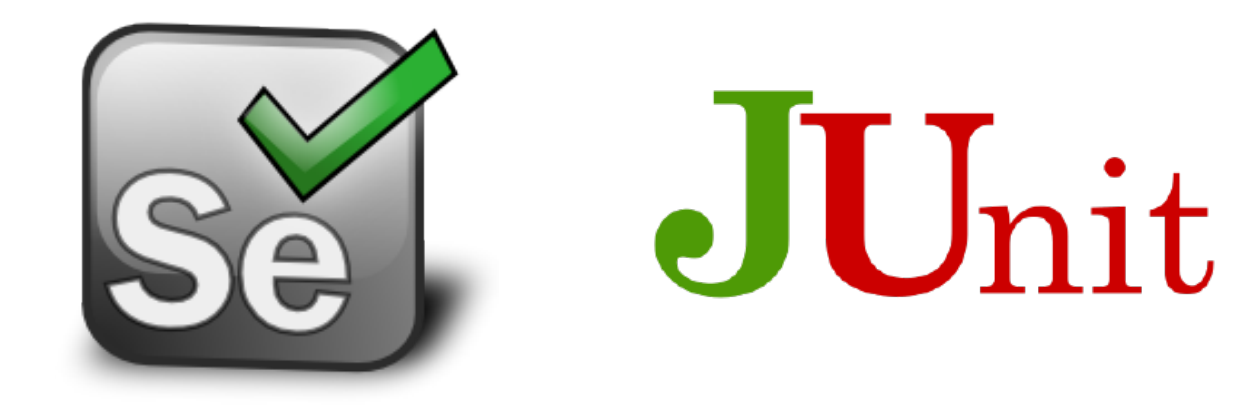

### Selenium

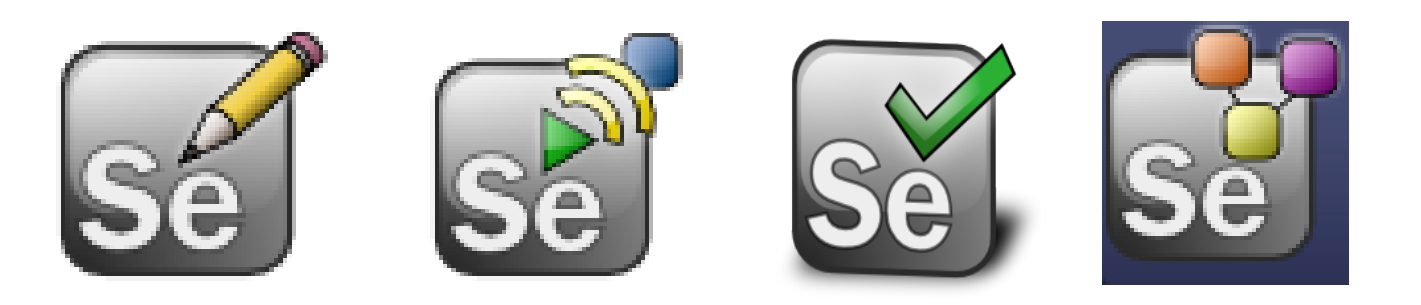

### Selenium Webdriver 2.0

- Criado pela ThoughtWorks 2004
- O que é o Selenium?
	- Conjunto de ferramentas de software *open source*:
	- **Selenium IDE** plugin Firefox

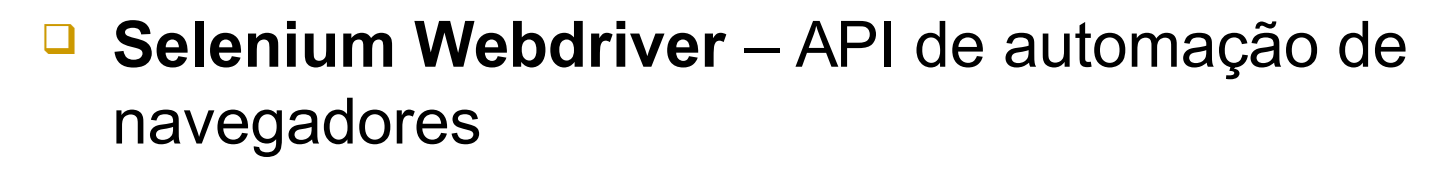

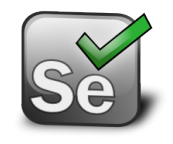

Automatização dos testes de aplicações web

### Selenium WebDriver 2.0

- **Versões do Selenium Webdriver:**
- **Selenium 1.0 RC Primeira versão**
- **Selenium 2.0 Webdriver**
- Appium mobile camada intermediária entre o webdriver e uma aplicação mobile (Webdriver para mobile)

### Selenium WebDriver 2.0

#### **Principais Características**

- Selenium é baseado em JavaScript executa a partir do navegador;
- Operações de localização de elementos de interface do usuário;
- O usuário pode **acompanhar a execução dos testes** e conferir os resultados ao mesmo tempo em que instrui os navegadores para testar as aplicações web.

### Selenium Webdriver 2.0

#### **Funcionamento básico do Selenium:**

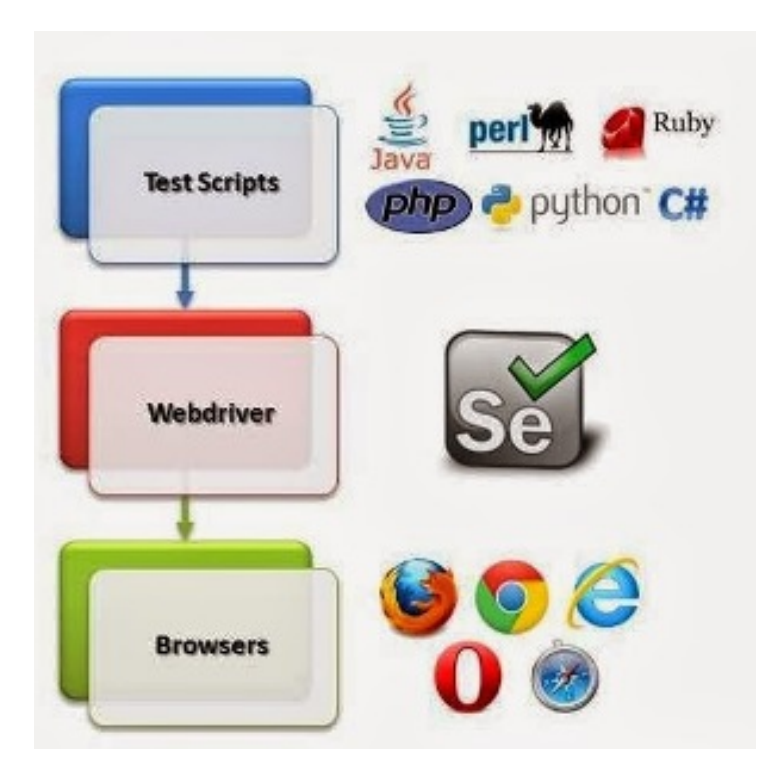

14/64

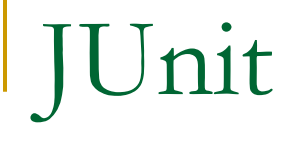

# Jnit

Framework JUnit

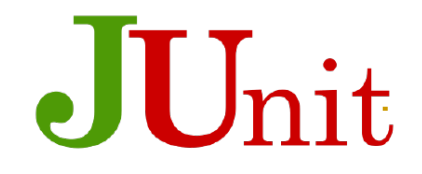

- JUnit é um *framework open source* para escrever testes automatizados em Java;
- Facilita o desenvolvimento e execução de testes;
- Já vem instalado e configurado nas principais IDEs;
- O JUnit também pode ser utilizado para a automatização de testes de aceitação do usuário (UAT).

### Framework JUnit

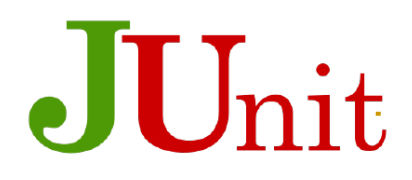

Exemplos de Teste com o JUnit

```
@Test
public void testeSomaComAssertEquals() {
    int valorEsperado = 2;
    int valorRetornado = calculadora.somar(1, 1);assertEquals(valorEsperado, valorRetornado);
}
```

```
@Test
public void testeSomaComAssertTrue() {
    int valorEsperado = 2;
    int valorRetornado = calculadora.somar(1, 1);assertTrue(valorEsperado == valorRetornado);
}
```

```
Framework JUnit
```
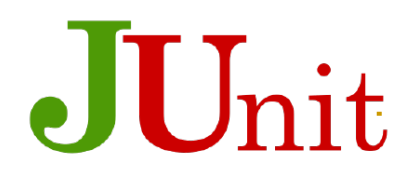

Exemplos de Teste com o JUnit

```
@Test
public void testeSomaComAssertFalse() {
    int valorEsperado = 2;
    int valorRetornado = calculadora.somar(1, 1);assertFalse(valorEsperado != valorRetornado);
}
@Test
public void testeSomaComAssertThat() {
    int valor Esperado = 2;
    int valorRetornado = calculadora.somar(1, 1);assertThat(valorRetornado, is(valorEsperado));
ł
```
### Selenium e JUnit

#### **Comunicação entre o Junit e o Selenium**

Execução dos Testes pelo JUnit por meio do Selenium

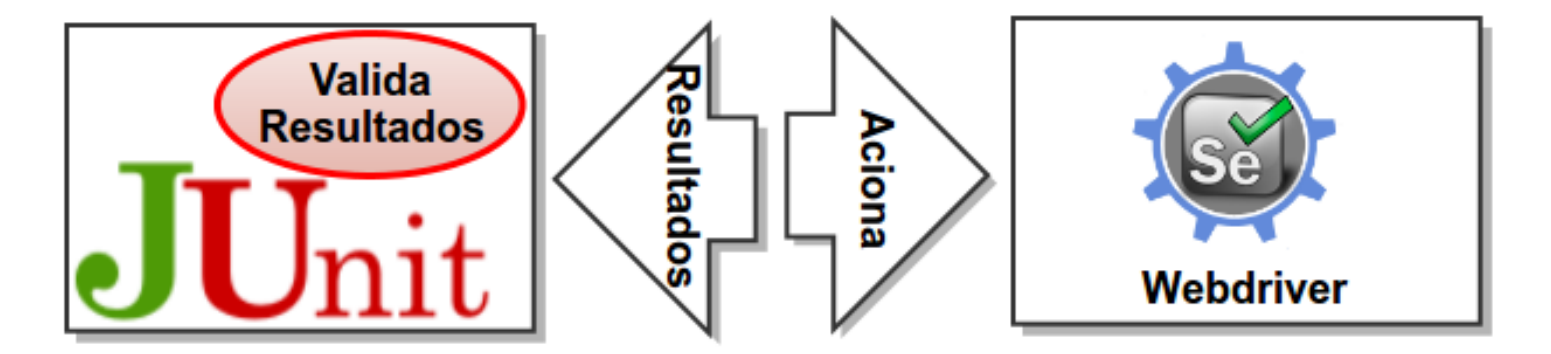

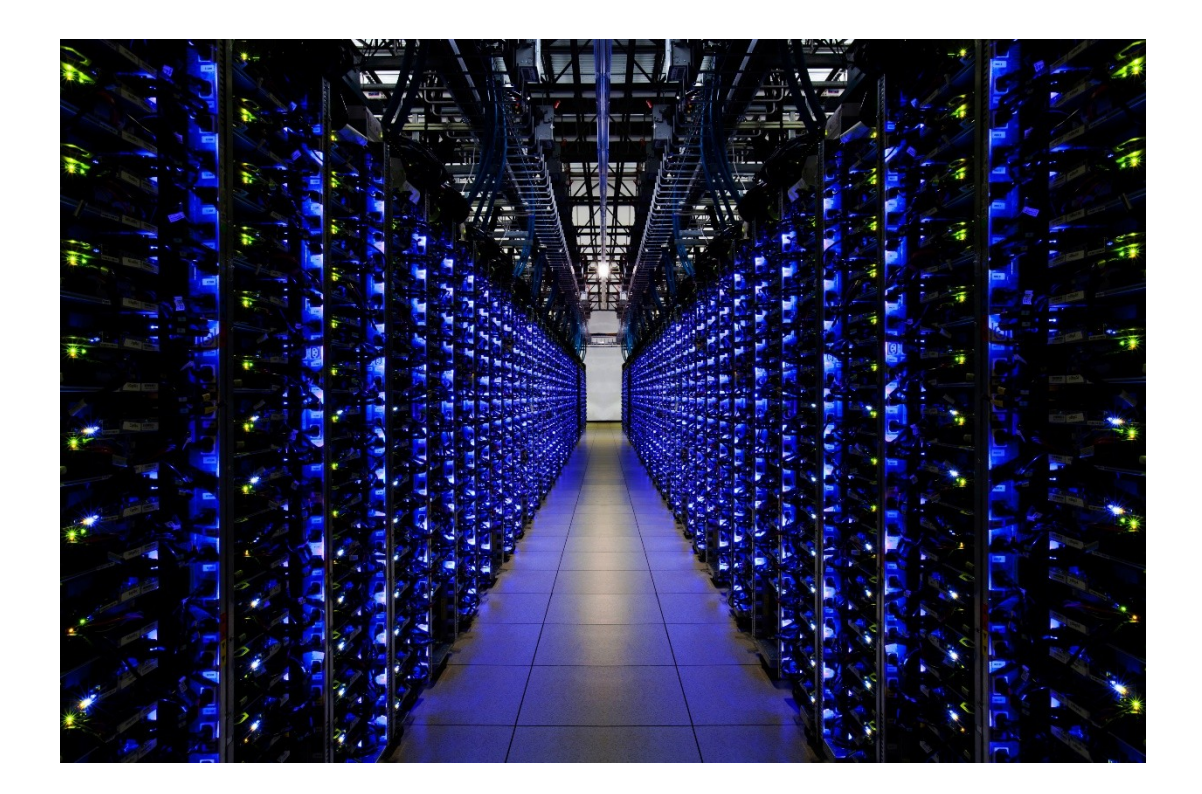

20/64

#### Do mainframe viemos, ao mainframe voltaremos...

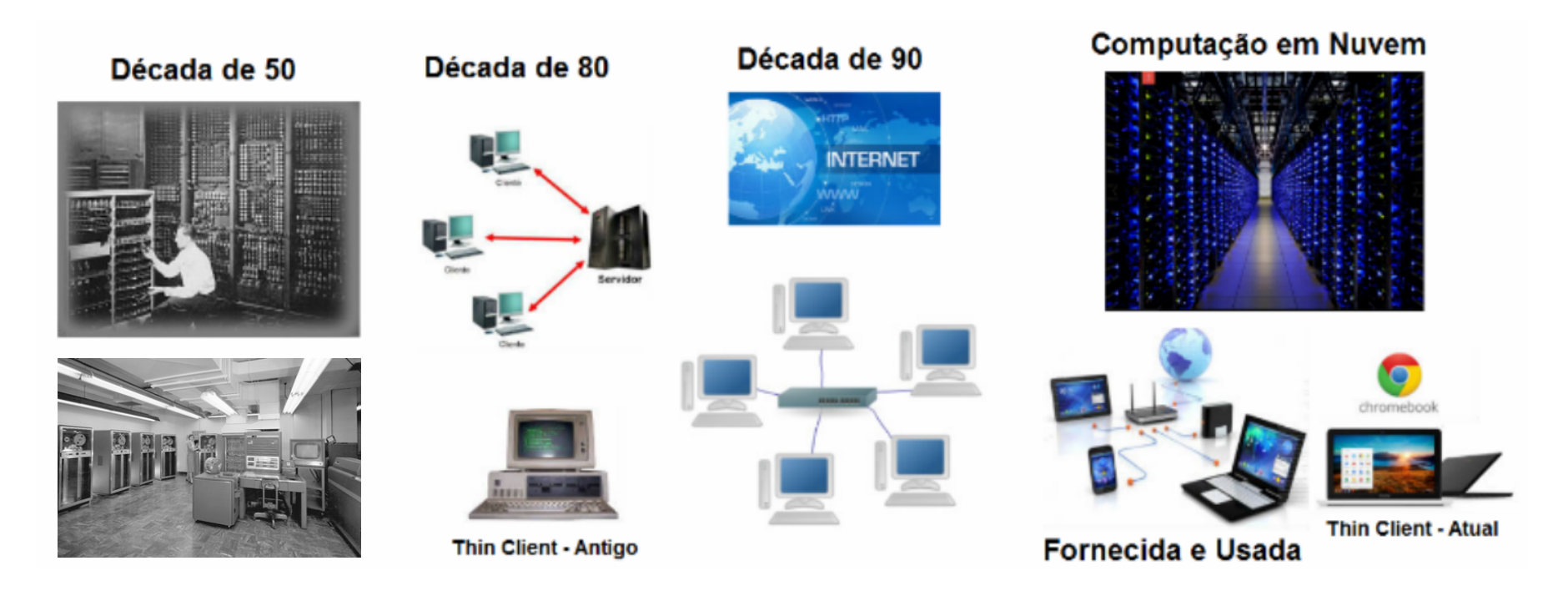

21/64

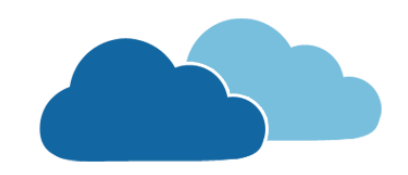

- Um dos componentes chave da computação em nuvem é a virtualização;
- Abstrai as características físicas do hardware (Máquinas Virtuais).

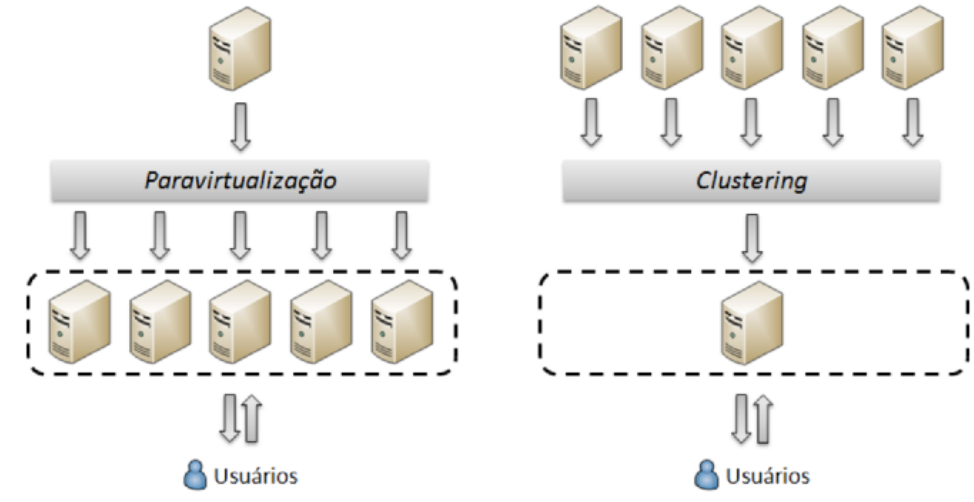

**Figura:** Virtualizacao: a) paravirtualização e b) clustering

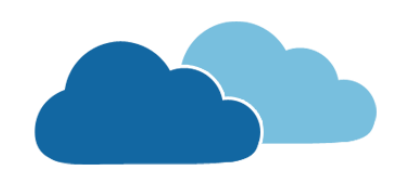

- **Computação em Nuvem**
	- Uma das principais vantagem: Escalabilidade;
	- Contratar recurso sob demanda: alocação e desalocação; (De forma dinâmica sem a intervenção de um ser humano...)
	- Pagamento por uso (pay-per-use).

**OBS:** É por meio da elasticidade que eu consigo reduzir os custos e otimizar a utilização dos recursos computacionais

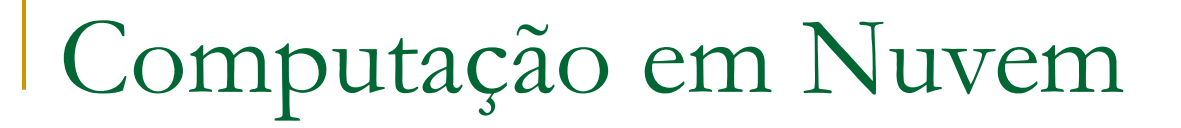

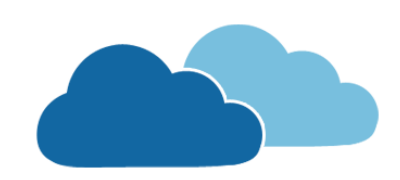

#### **Tipos de Esclabilidade**

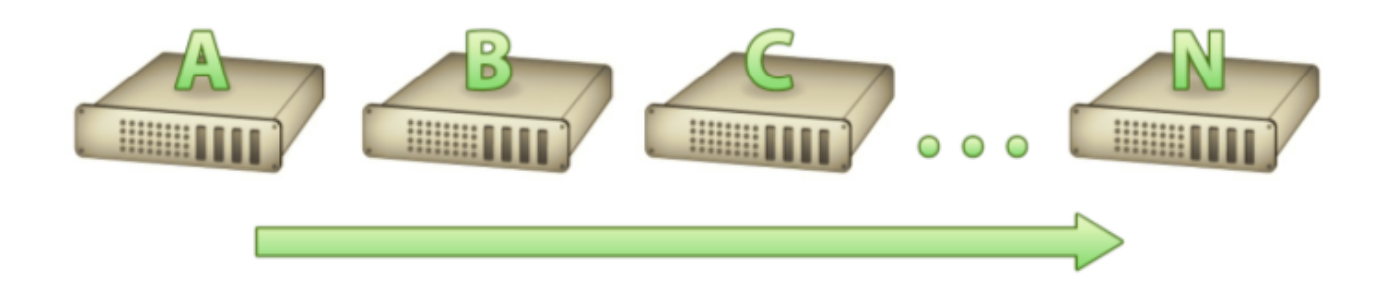

#### **Figura:** Exemplo de Escalabilidade Horizontal

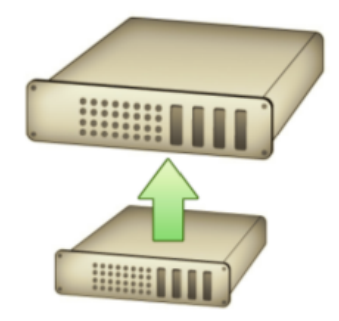

**Figura:** Exemplo de Escalabilidade Vertifical

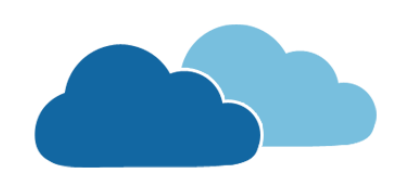

- **Computação em Nuvem**
	- 3 **modelos de serviço** e 4 **abordagens de implantação**. Os modelos de serviço são compostos por: **Computador Pessoal**
	- **Software como Serviço (SaaS)**
	- **Plataforma como Serviço (PaaS)**
	- **Infraestrutura como Serviço (IaaS)**

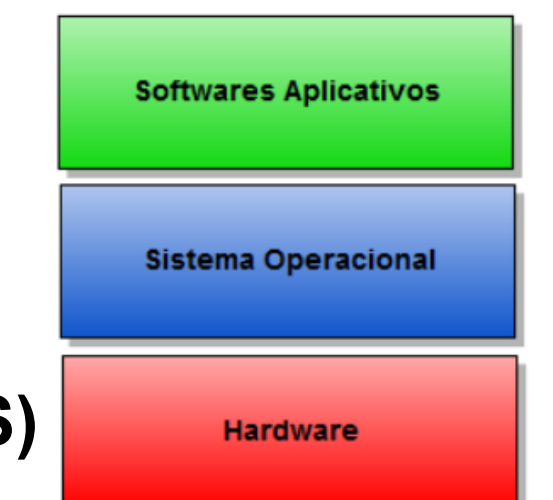

**Termo XaaS – Everthing as a Service: Database as a Service, Framework as a Service, Hardware as a Service, MDE as a Service...**

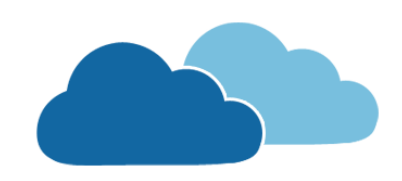

#### **Computação em Nuvem**

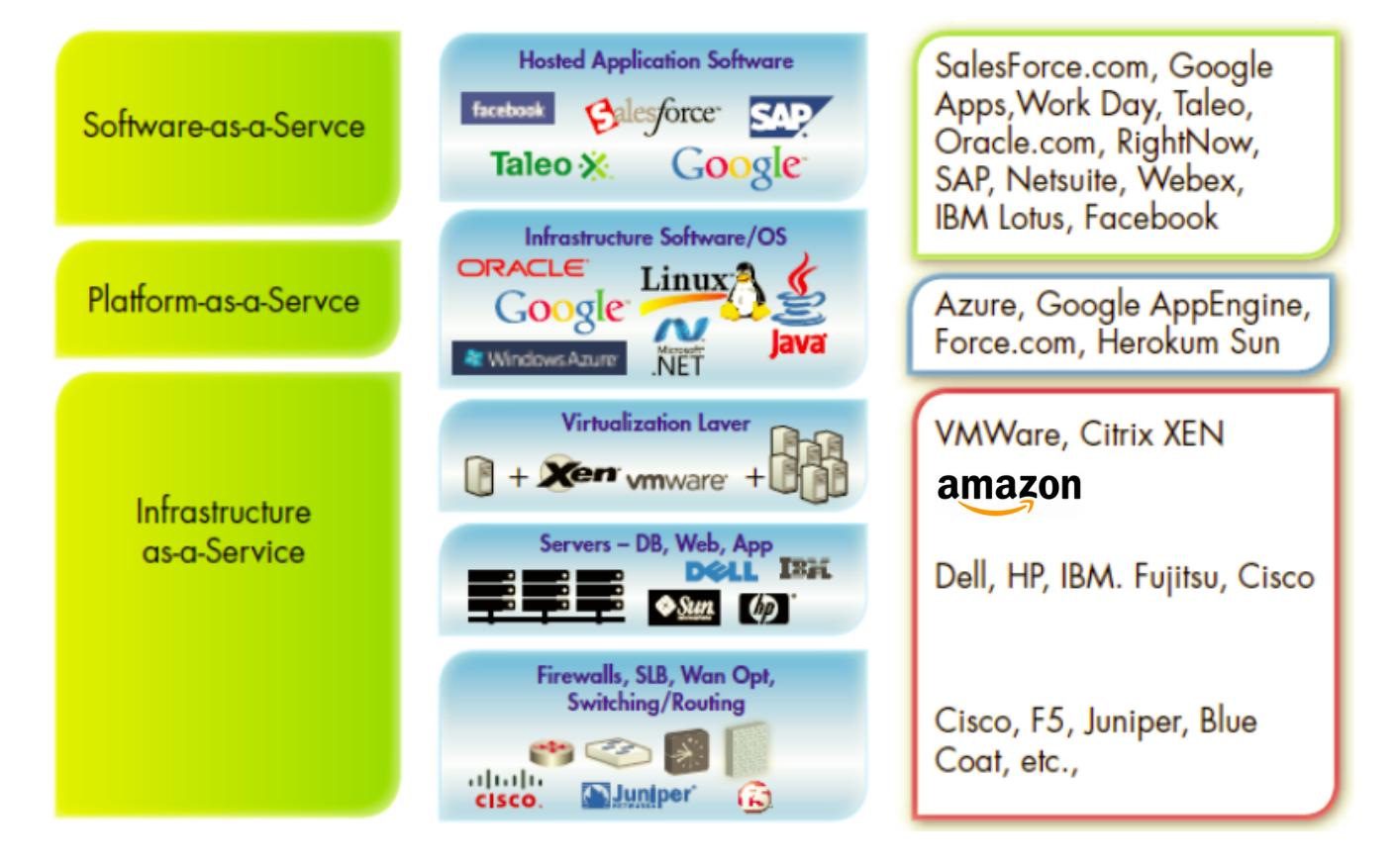

**Figura:** Exemplos de modelos de serviços na computação em nuvem

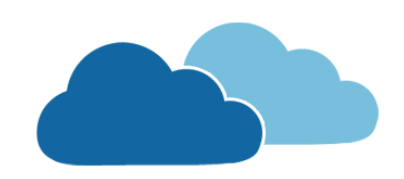

#### **Tipos de Nuvem – Modelo de Implantação**

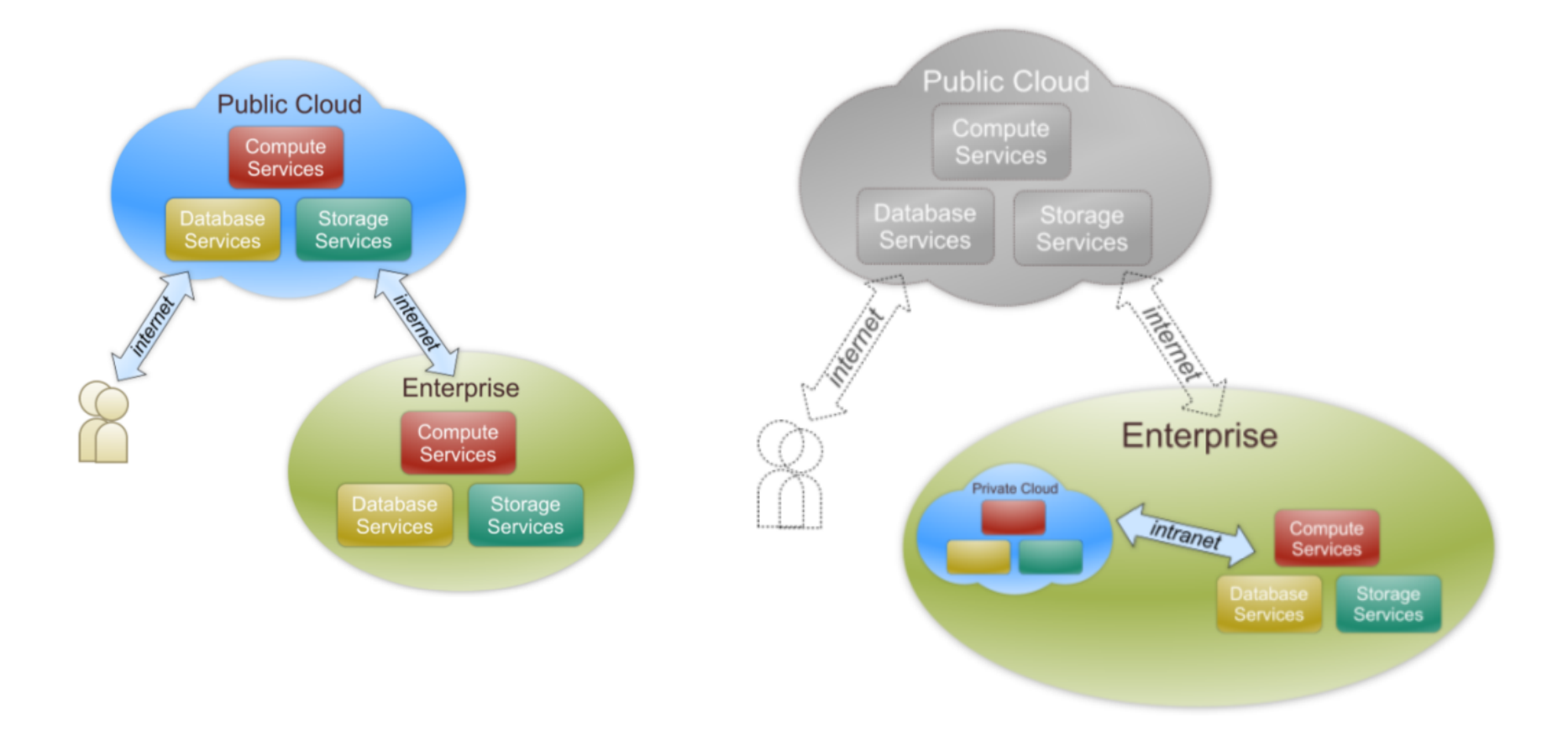

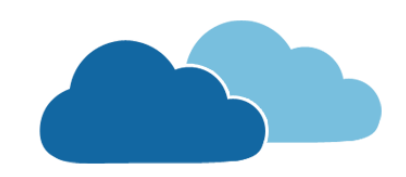

**Tipos de Nuvem – Modelo de Implantação**

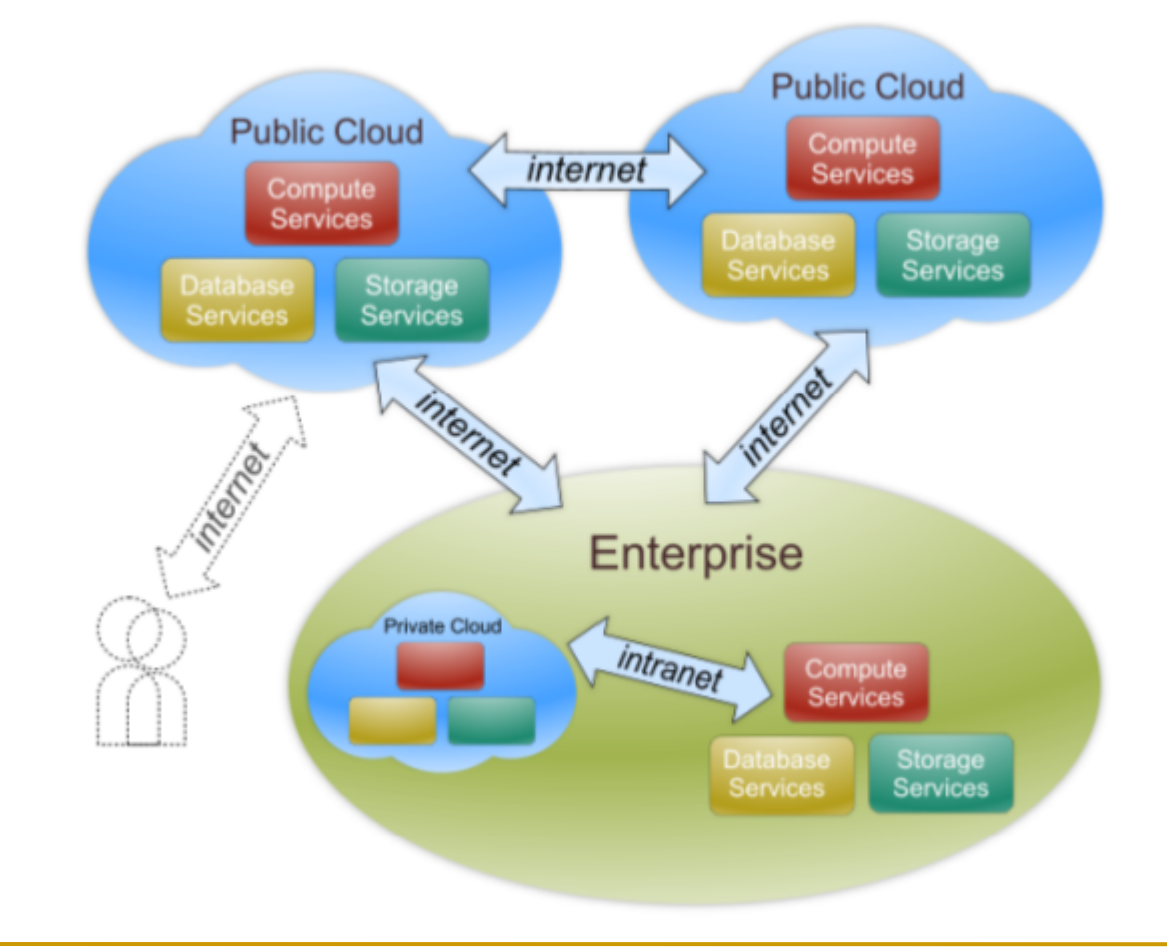

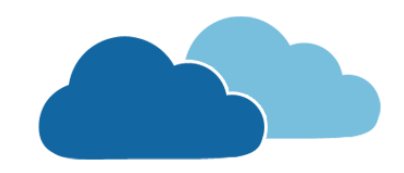

**Tipos de Nuvem – Modelos de Implantação**

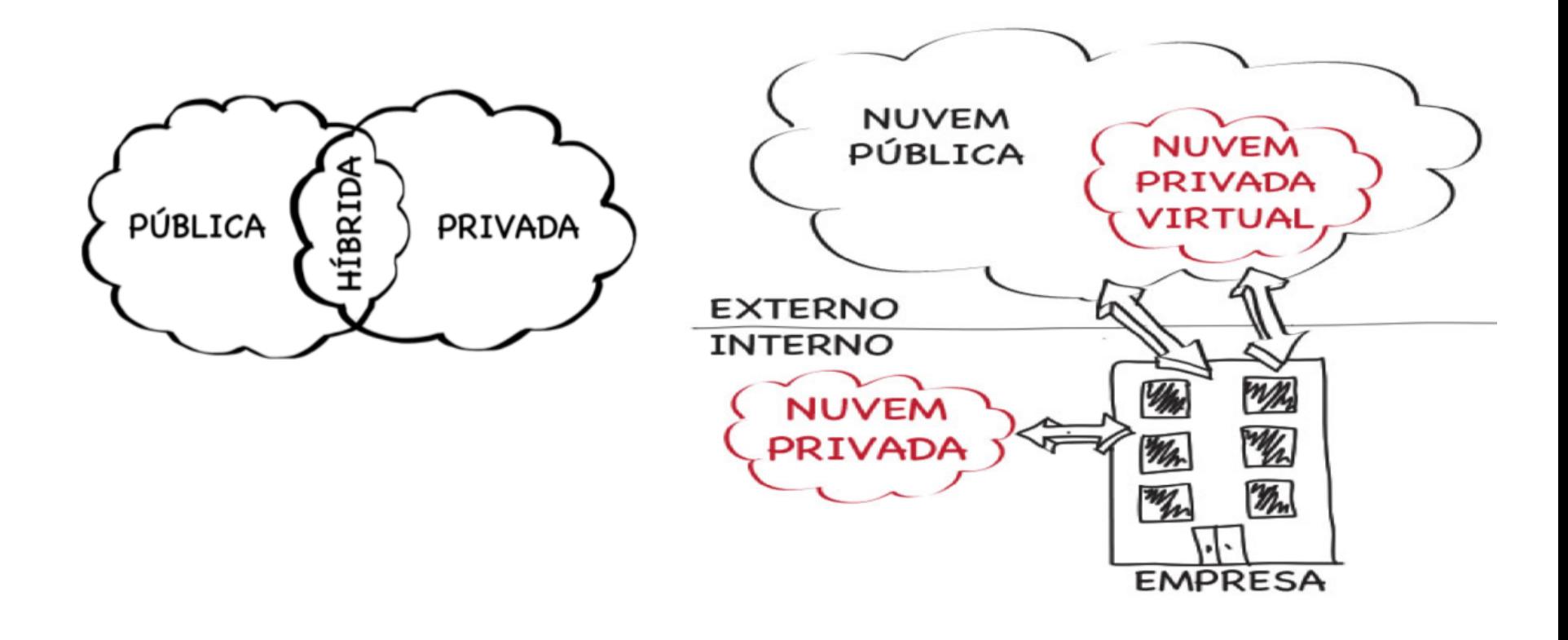

### Teste como Serviço (TaaS) na Computação em Nuvem

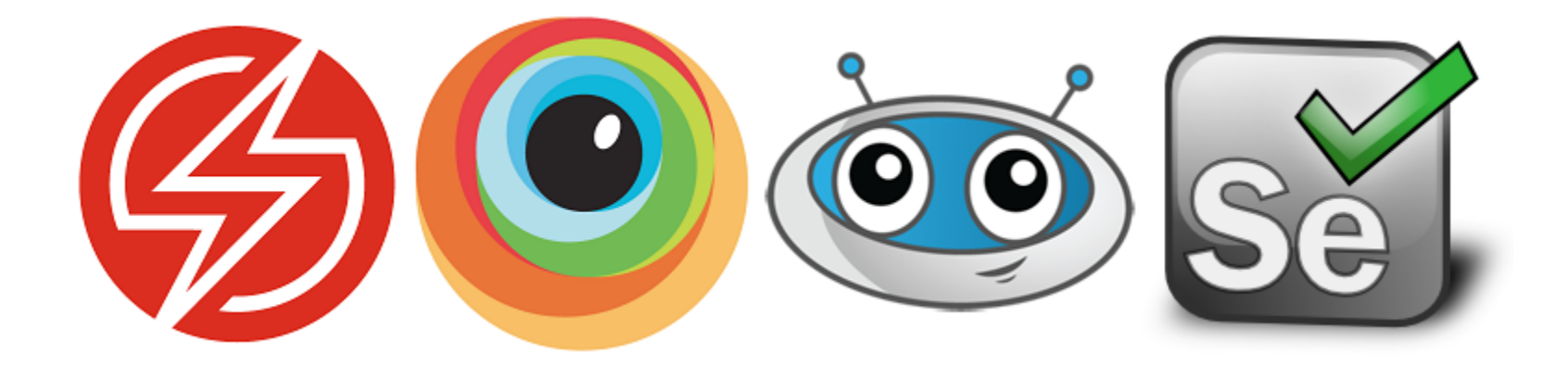

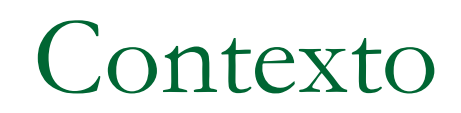

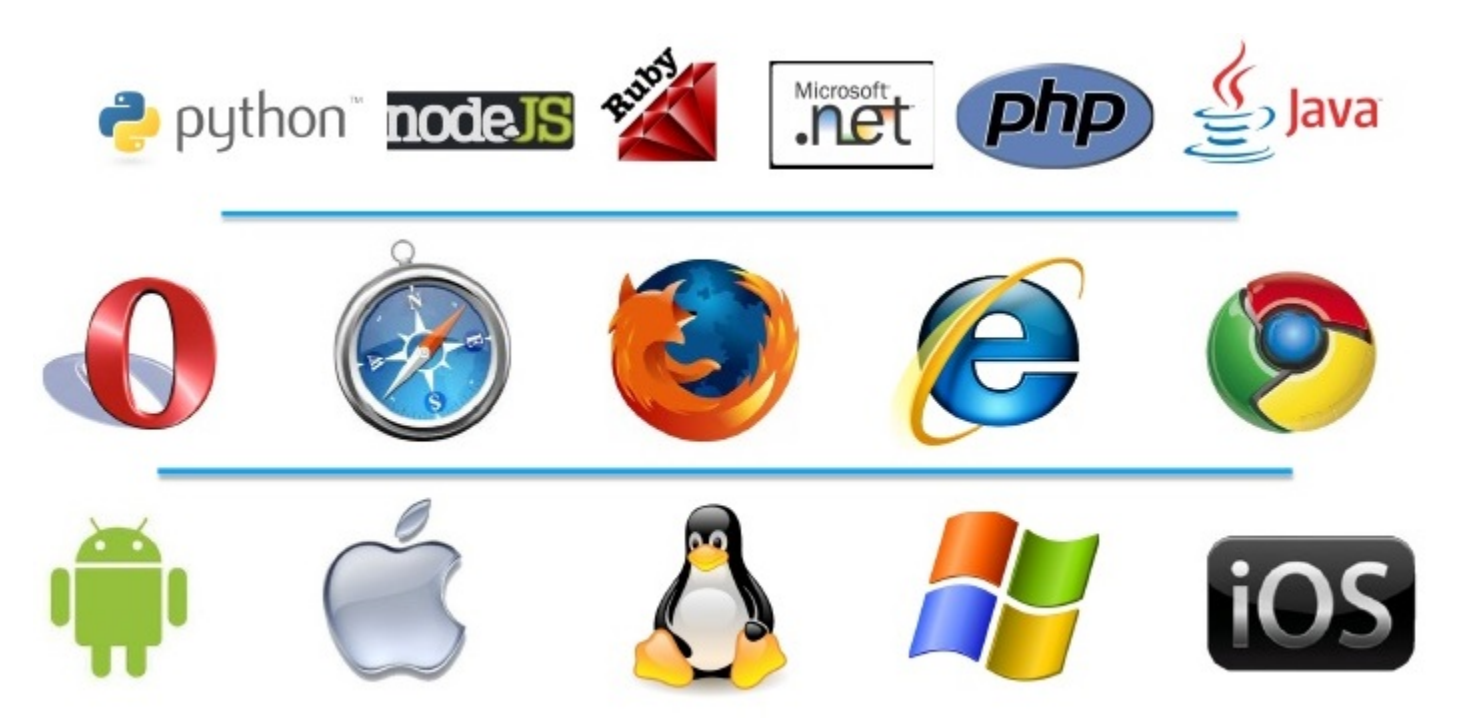

#### **Figura:** Diferentes Plataformas e *Browsers*

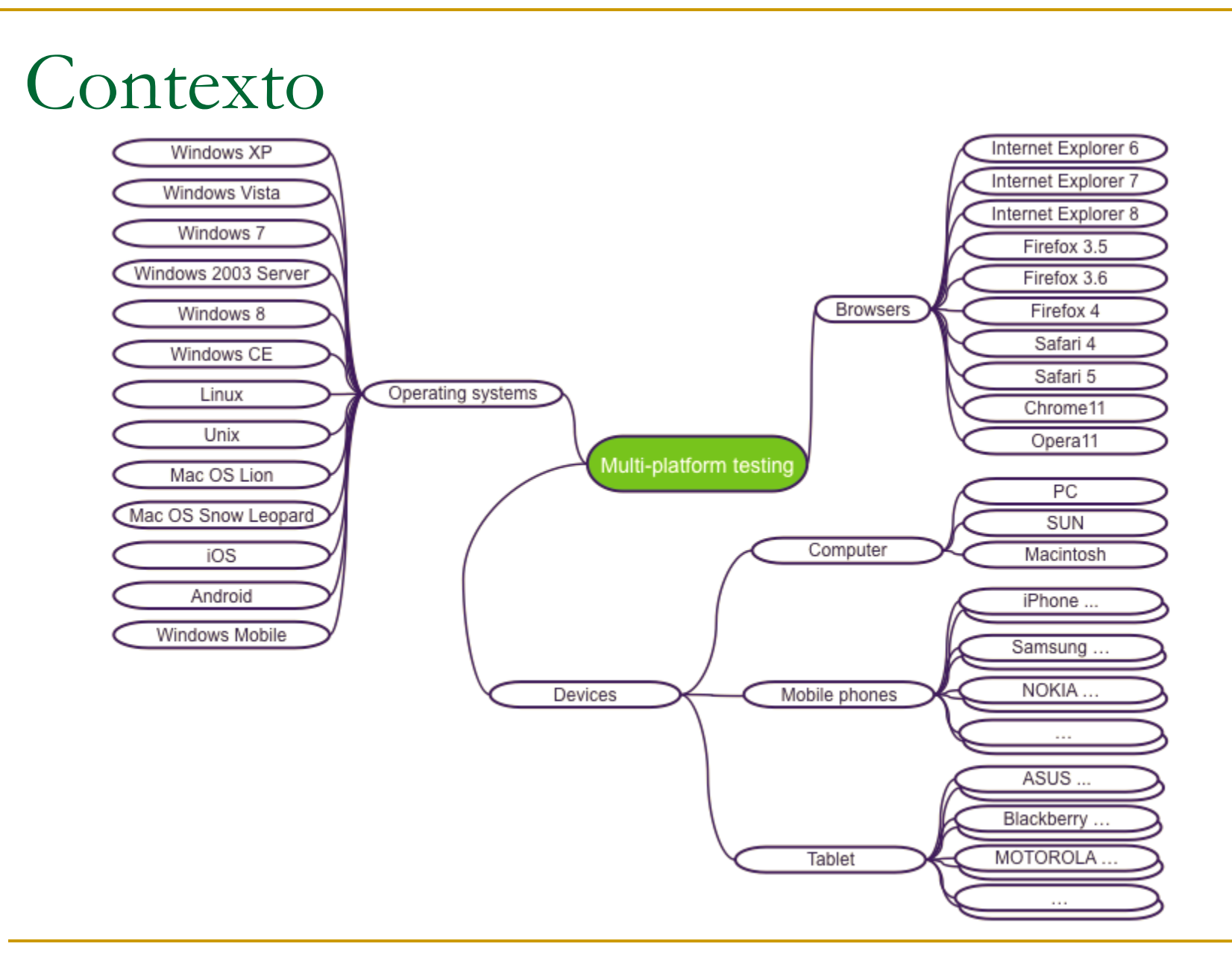

**Figura:** Teste de Múltiplas Plataformas

### O que é TaaS?

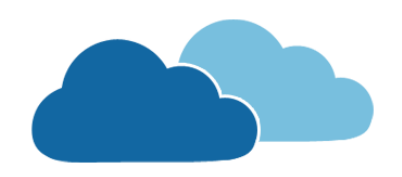

- O Teste como Serviço (TaaS) é definido como uma ferramenta de teste que é oferecida como um serviço para verificação e validação das funcionalidades do sistema por meio da internet;
- Realizar a fase de "testes" do processo de desenvolvimento de software na nuvem;
- **Economia entre 50% a 70% do custo com testes de** software.

### O que é TaaS?

- Reduzir os custos dos testes multiplataforma;
- Computação em Nuvem (Otimização dos recursos);
- Teste como Serviço (TaaS)
	- Executa testes multiplataformas
	- □ Infraestrutura de Nuvem

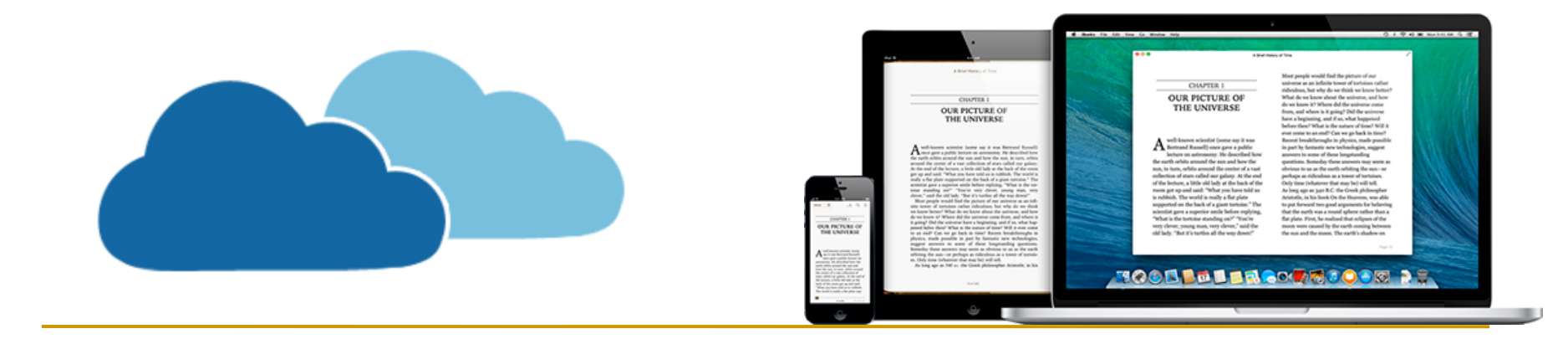

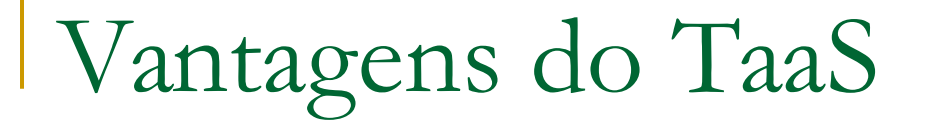

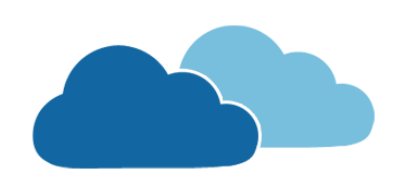

 As principais vantagens do uso do modelo de Teste como Serviço (TaaS) são:

> 1 - Redução de custos (com infraestrutura servidores, memória e processamento);

- 2 Ambiente de teste elástico;
- 3 Testes automatizados sob demanda;
- 4 Alta disponibilidade;

5 - Modelo de pagamento por uso (*pay-per-use*). (Conta de água e energia elétrica)

### Desvantagens do TaaS

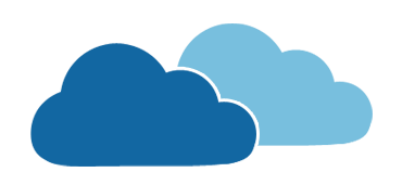

- As principais desvantagens do (TaaS) são:
	- 1 Problemas de segurança
	- 2 Ausência de padrões
	- 3 Mau planejamento
	- 4 Desperdício de recurso

### Tipos de TaaS

 Existem vários tipos de TaaS (Funcionais e Não Funcionais):

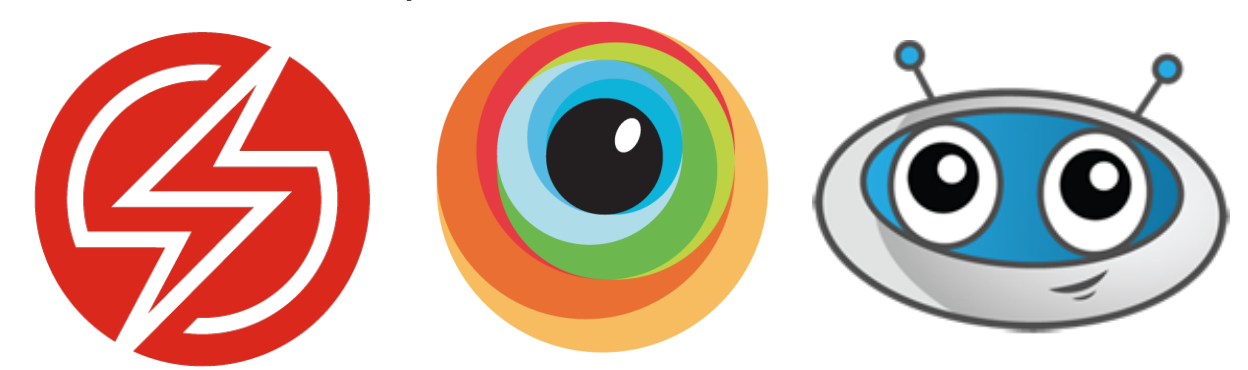

Testa a parte funcional do *layout* e não o *layout* propriamente dito).

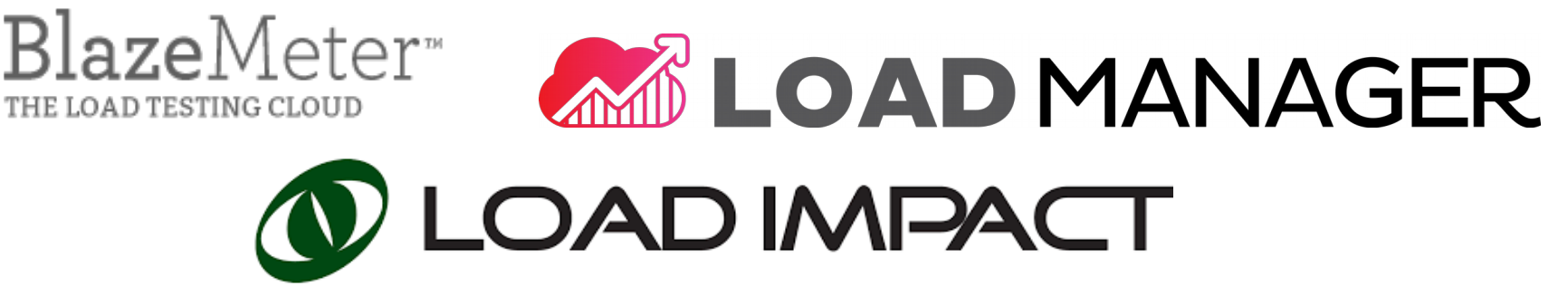

*<b>Applitools* eyes

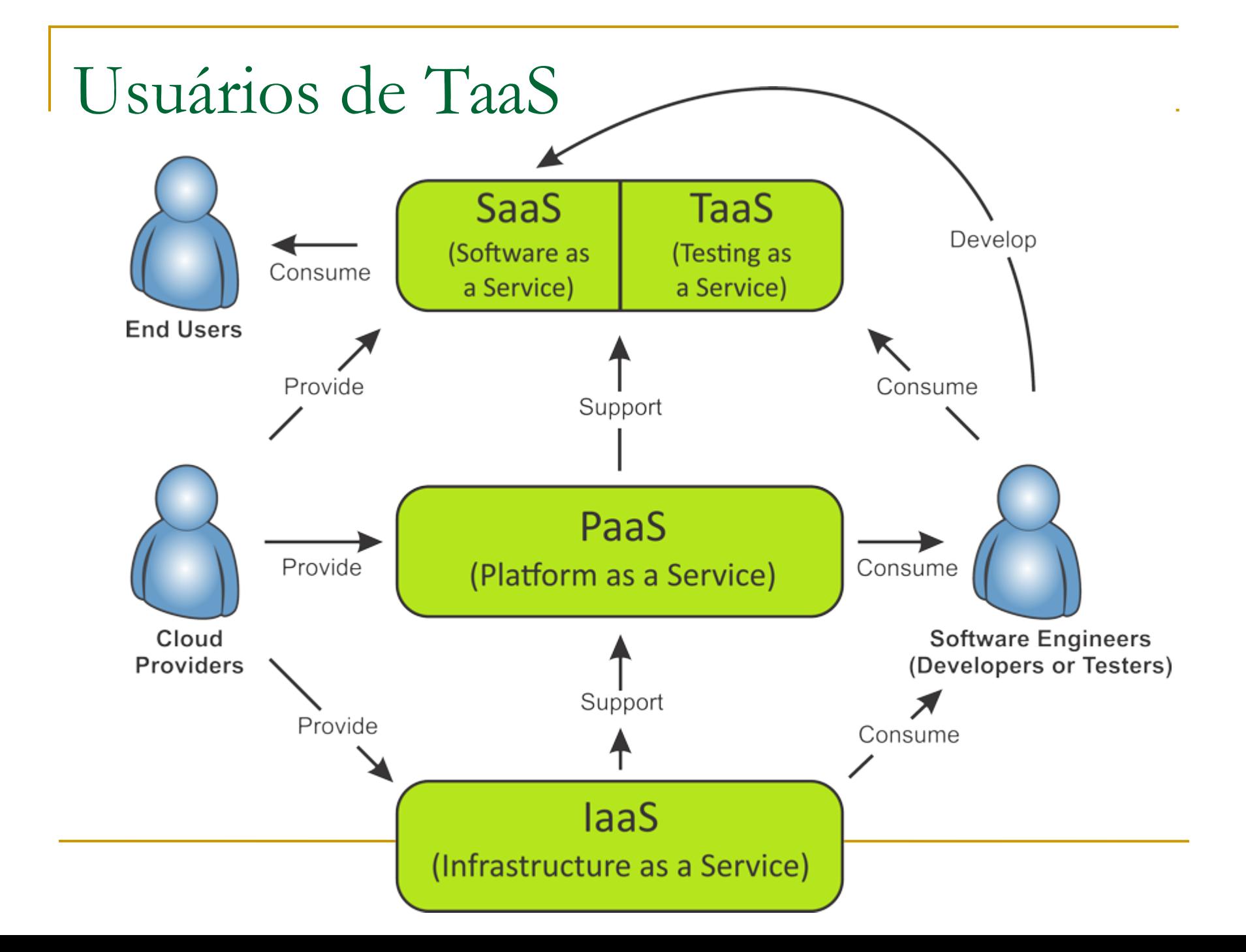

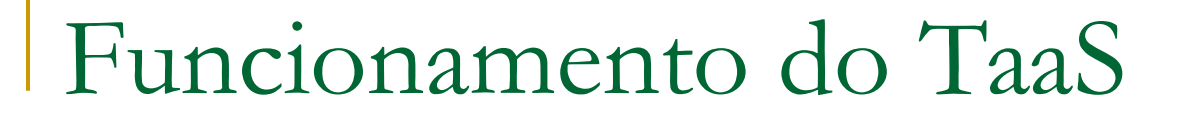

#### **Teste como Serviço (TaaS)**

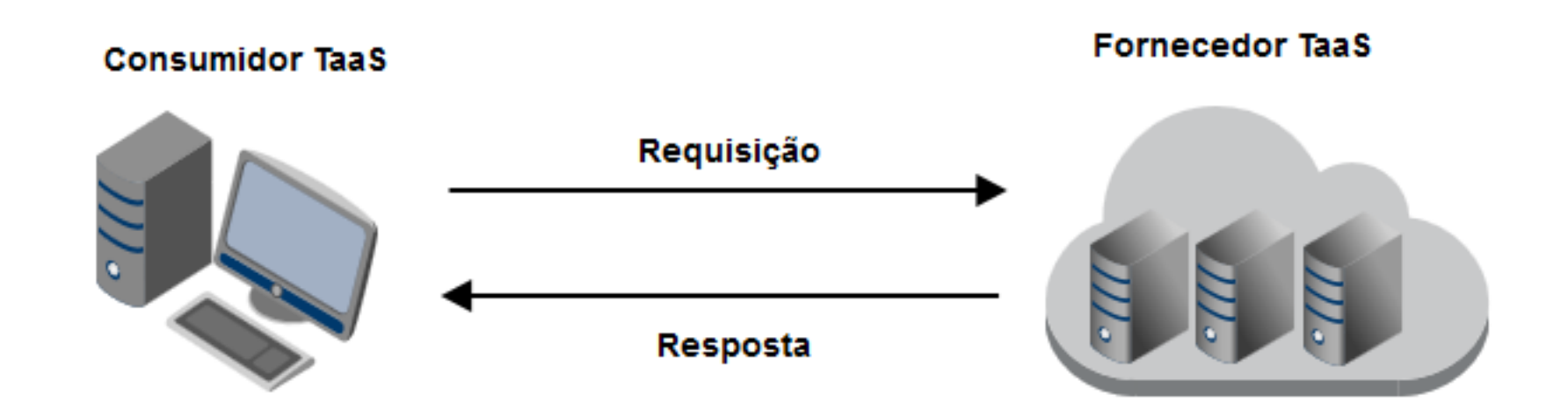

**Figura:** Interação Fornecedor-Consumidor (TaaS)

### Funcionamento do TaaS

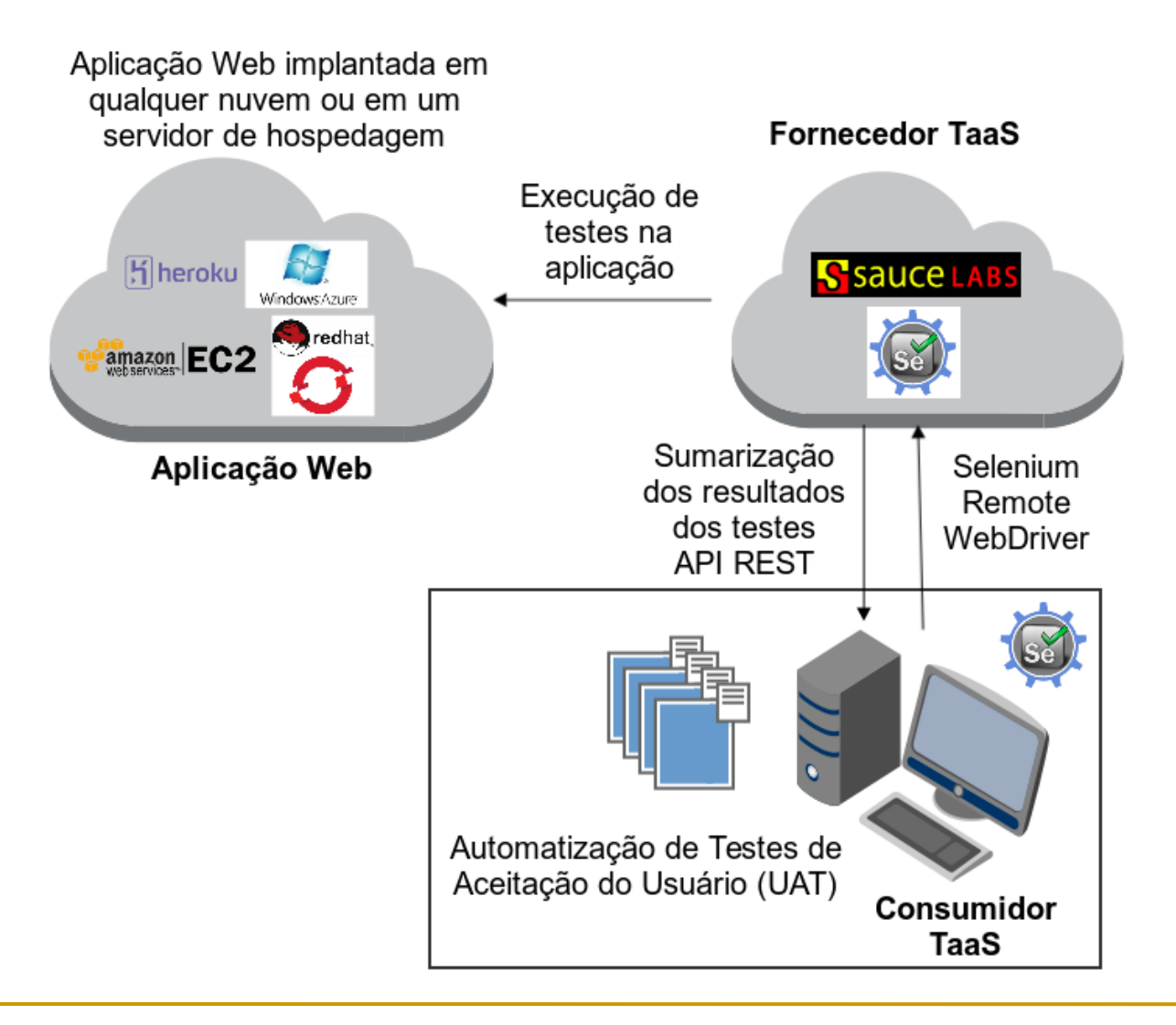

Funcionamento do TaaS

**• Os TaaS utilizam o Selenium Grid** 

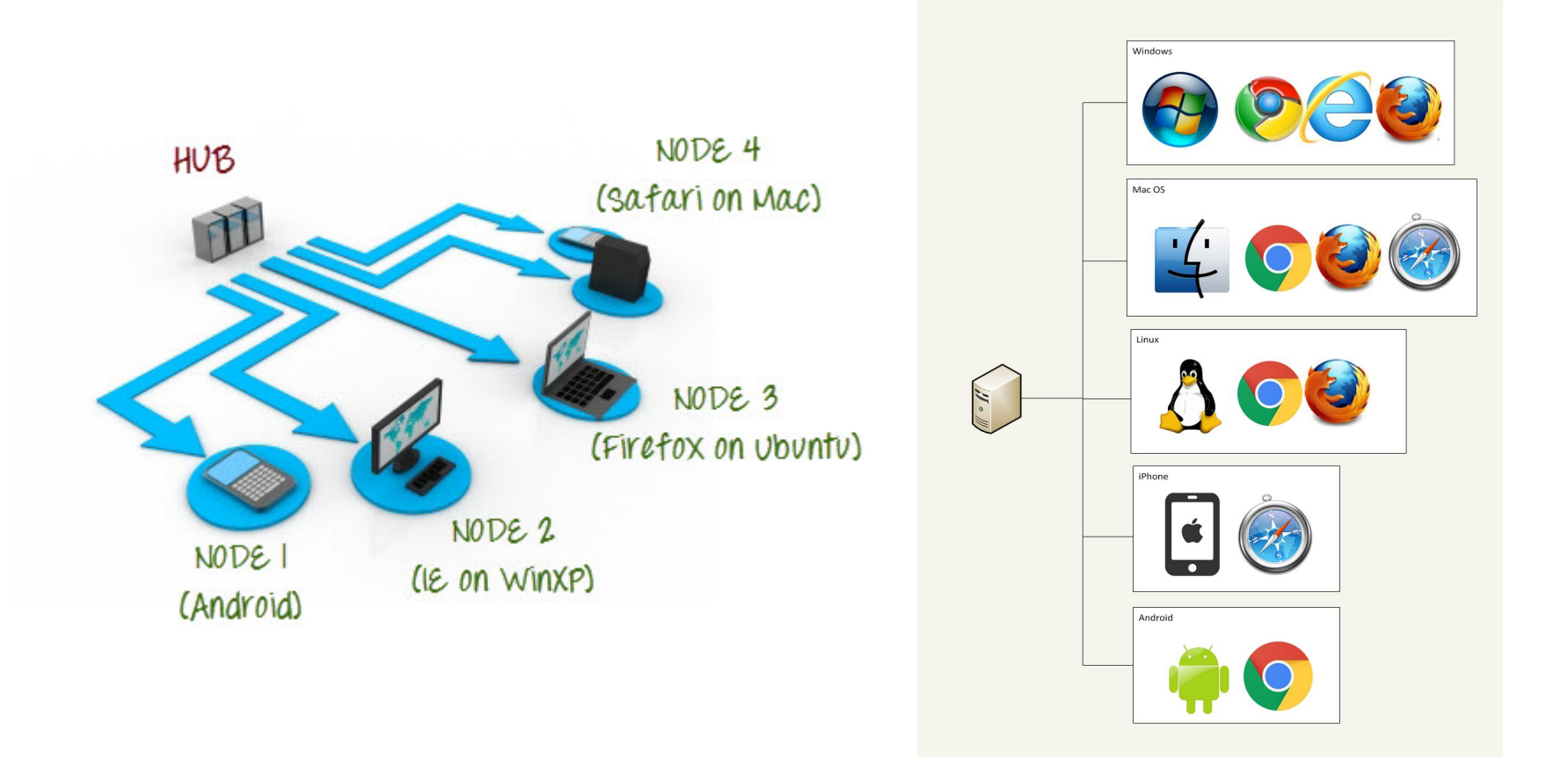

### Funcionamento do TaaS

■ Selenium Grid – ICMC-USP (Core TaaS)

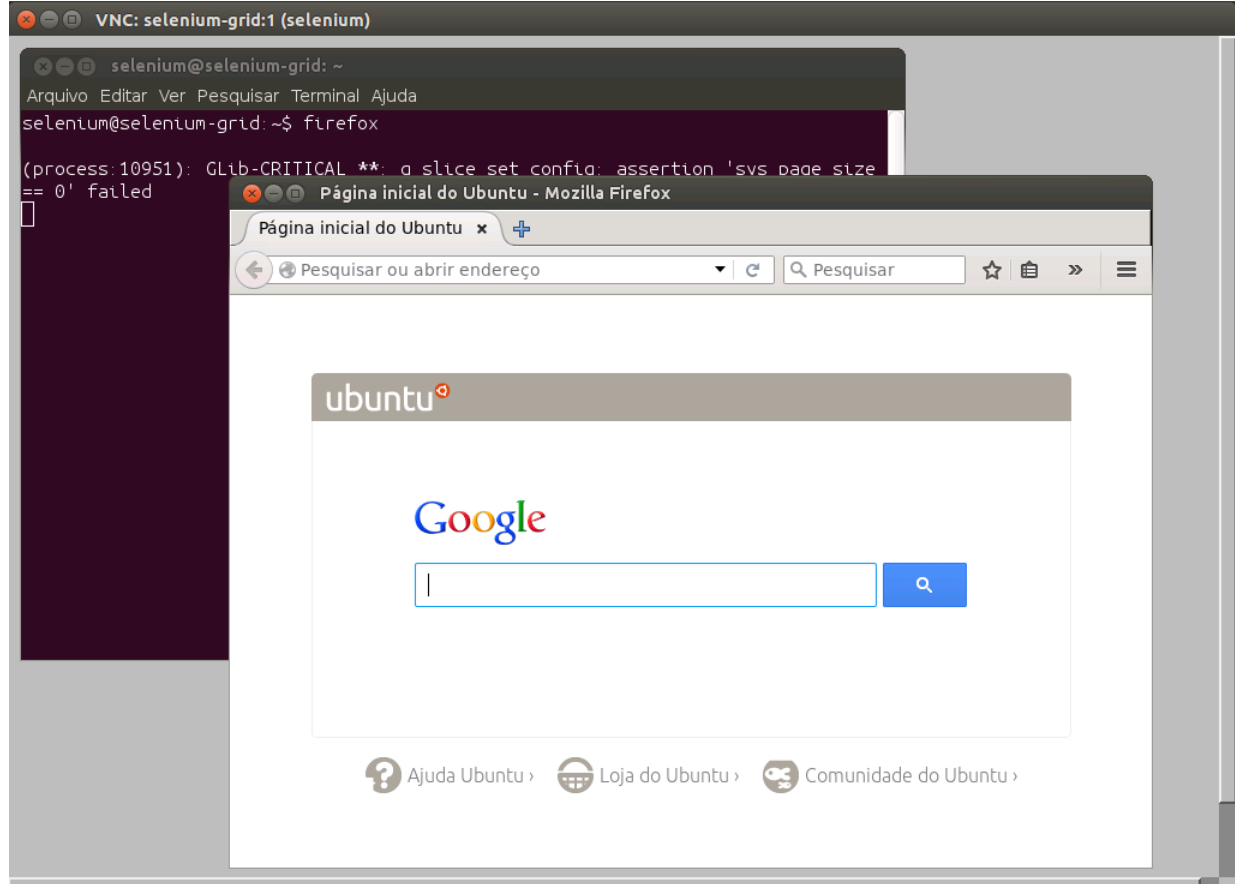

http://www.labes.icmc.usp.br:6144/grid/console

### Características dos TaaSs

- Características de TaaS na Nuvem
	- Aplicações Web Tradicionais X Aplicações em Nuvem;
	- Independente de metodologias de desenvolvimento
	- **Teste Sequencial** X Teste Paralelo
	- Máquinas virtuais concorrentes
	- Testes Escaláveis e Pay-as-you-test
- **Fornecedores utilizados no curso:** 
	- □ Saucelabs, Browserstack e Testingbot

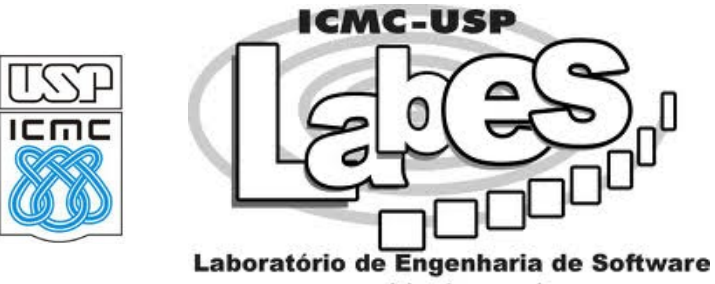

www.labes.icmc.usp.br

**Problema de Pesquisa:**

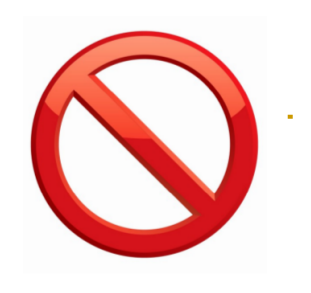

- O Problema de *vendor lock-in*
	- Aprisionamento do usuário;
	- Falta de **padronização** e **interoperabilidade** entre os fornecedores de TaaS;
	- Clientes Dificuldade em migrar os testes;

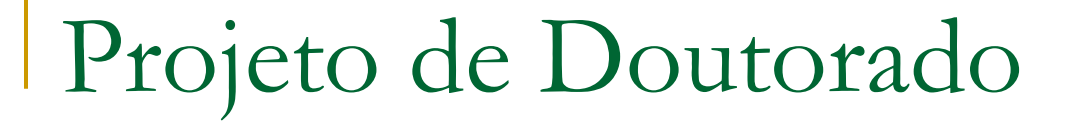

*Vendor lock-in*

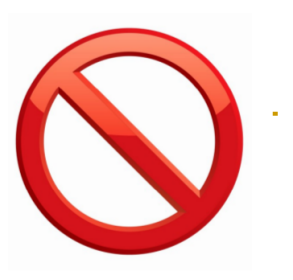

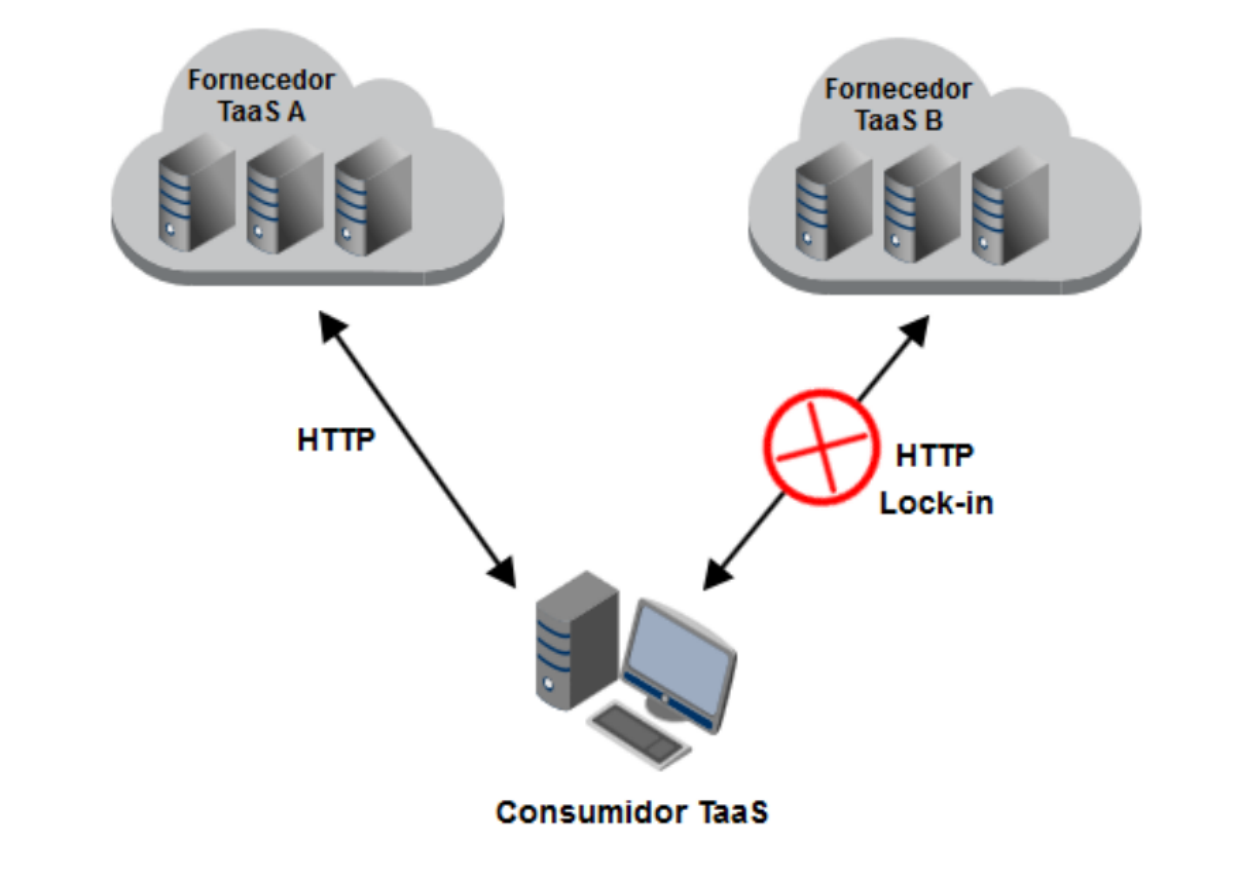

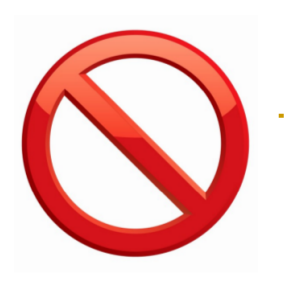

- *Vendor lock-in*
	- Um dos 10 maiores problemas enfrentados na Computação em Nuvem;
		- *A view of cloud computing* (Michael Armbrust)
		- *Above the clouds: A berkeley view of cloud computing* (Michael Armbrust)
	- Afeta o Teste como Serviço (TaaS)
	- Maiores obstáculos para a adoção da nuvem.

- **Objetivo do Projeto de Doutorado**
	- Investigar uma possível solução para o problema de **lock-in** no contexto de TaaS;
	- Reduzir o esforço e custo;
	- Favorecer a interoperabilidade e portabilidade;
	- Favorecer a manutenibilidade

#### **Interoperabilidade e Portabilidade**

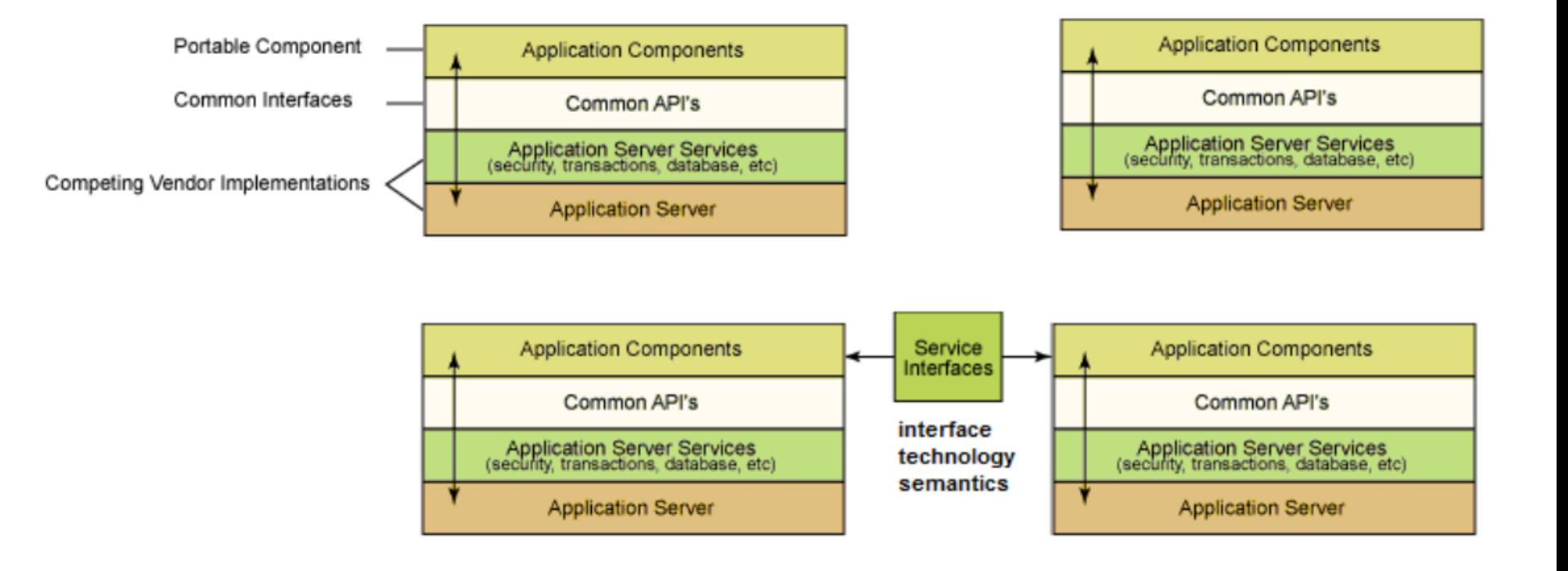

- **Questões de Pesquisa do Doutorado:**
	- **1 -** Como solucionar o reduzir os impactos ocasionados pelo problema de lock-in no contexto de Teste como Serviço (TaaS)?
	- **2 –** Quais as etapas do processo de teste na nuvem são afetadas pelo problema de lock-in?

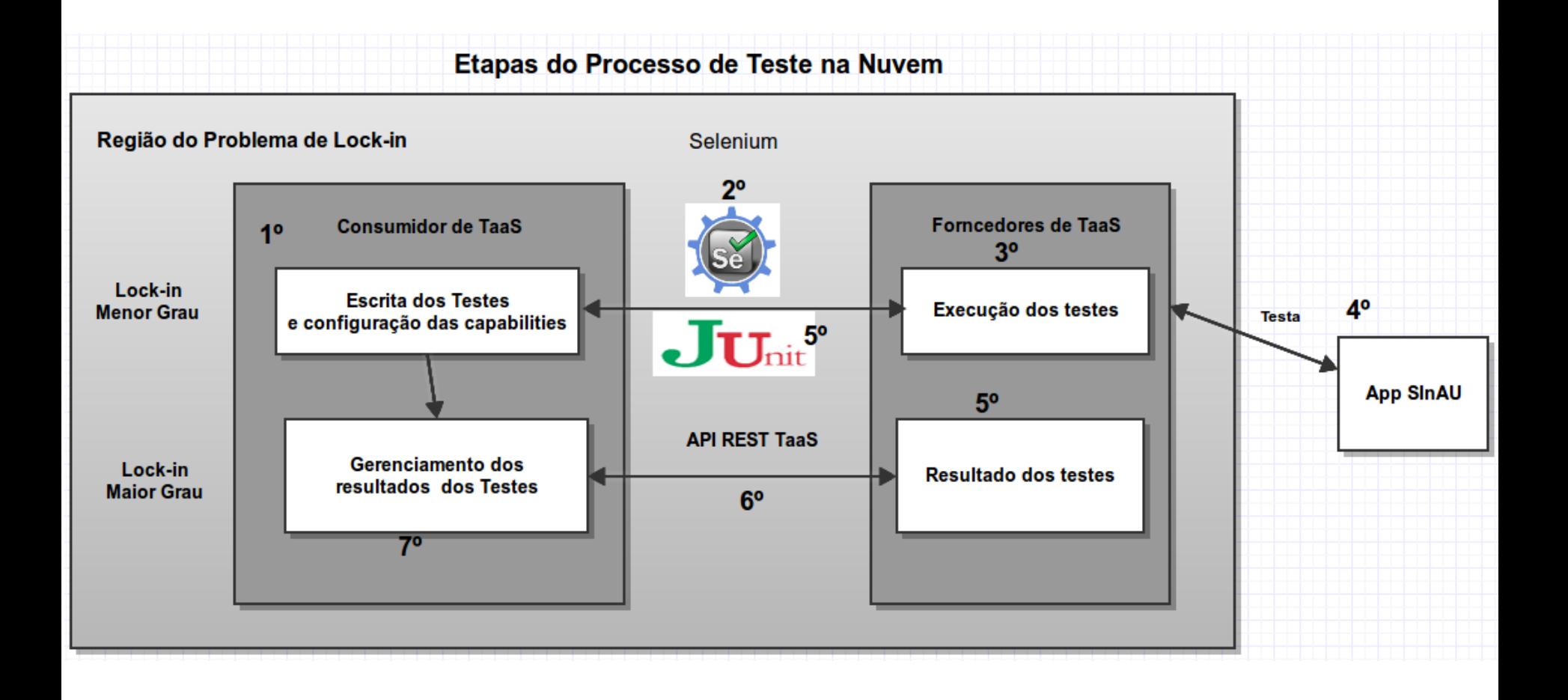

#### **Abordagem Proposta**

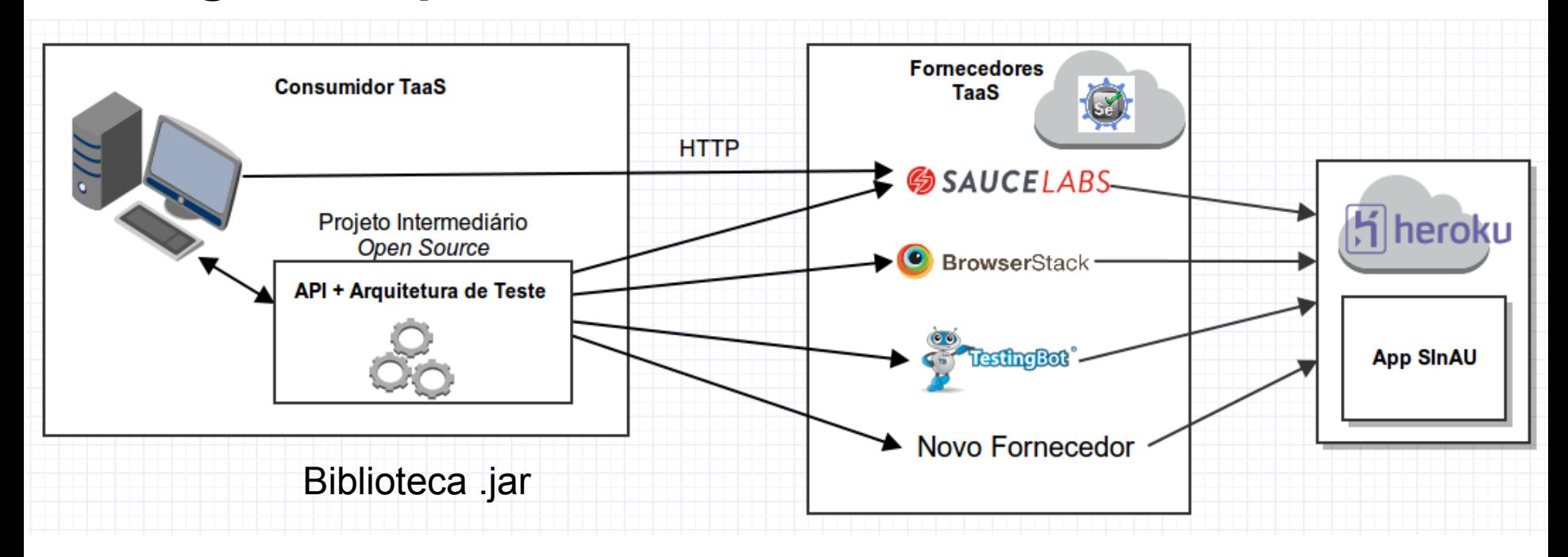

#### **Abordagem Proposta**

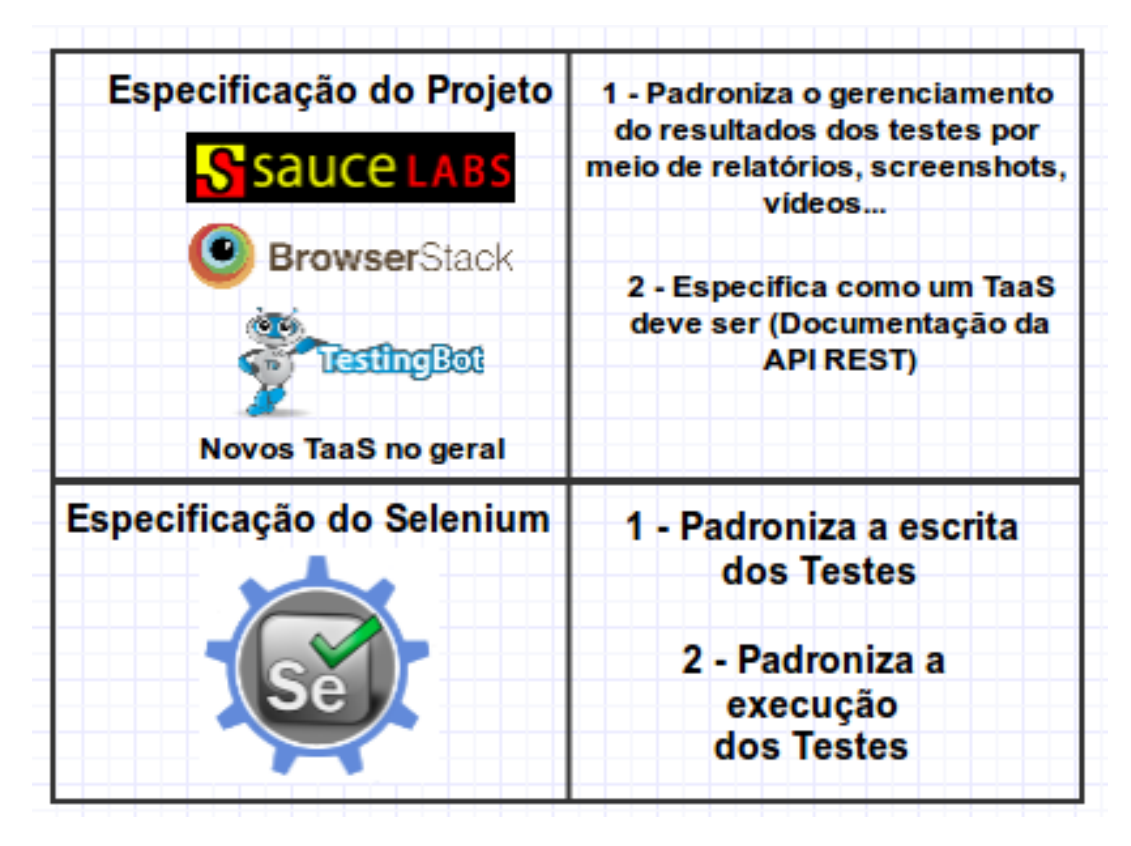

#### **Trabalhos Futuros**

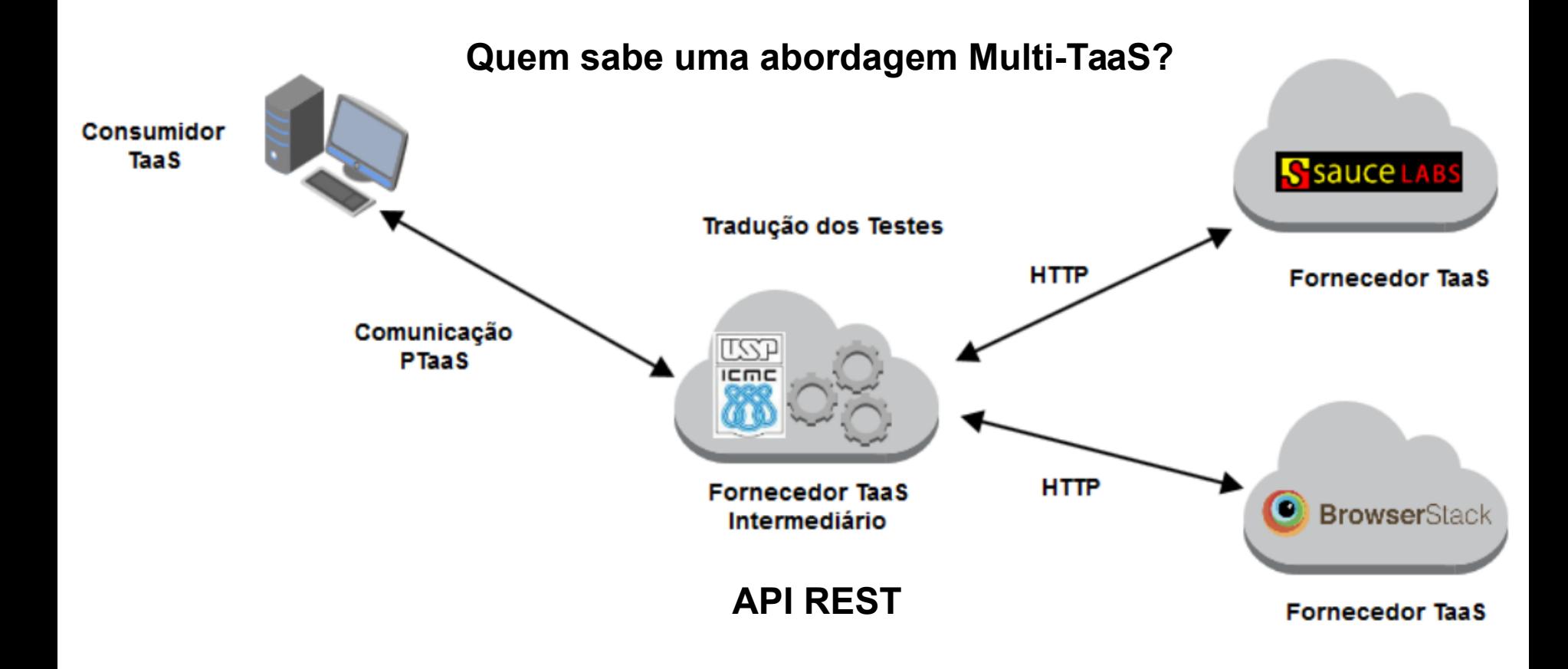

### Publicações

- Artigo: *Impact of the Vendor Lock-in Problem on Testing as a Service (TaaS)* – Aceito para publicação
- Congresso Vancouver no Canadá:
	- IEEE International Conference on Cloud Engineering 2017

Publicações – Em andamento

- Artigo: *A Research Roadmap of Vendor Lock-in Solutions to Testing as a Service (TaaS) - Journal*
- **Lacunas de Pesquisa:** 
	- 1 Evidências empíricas
	- 2 Teste Estrutural (Cobertura de Código...)
	- 3 Testes Baseados em Modelos
	- 4 Testes Multi-tenancy
	- 5 Testes Paralelos na Nuvem
	- 6 Abordagens Semânticas para o Teste na Nuvem
	- 7 Testes envolvendo Federação, Multi-cloud e Intercloud

### Publicações – Em andamento

#### Experimento do Doutorado

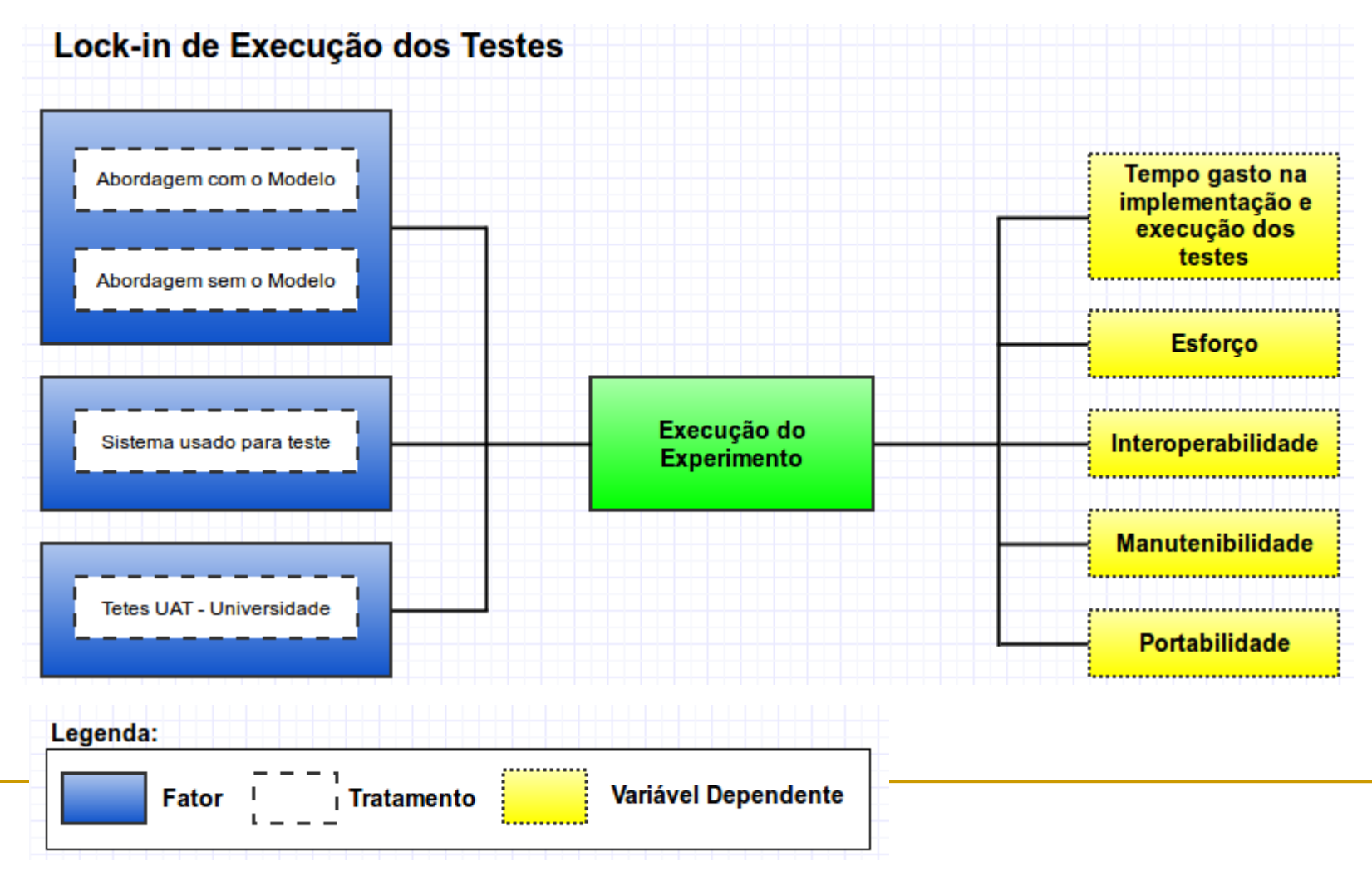

### Publicações – Em andamento

#### Experimento do Doutorado

Lock-in de Gerenciamento e Sumarização dos Resultados de Testes

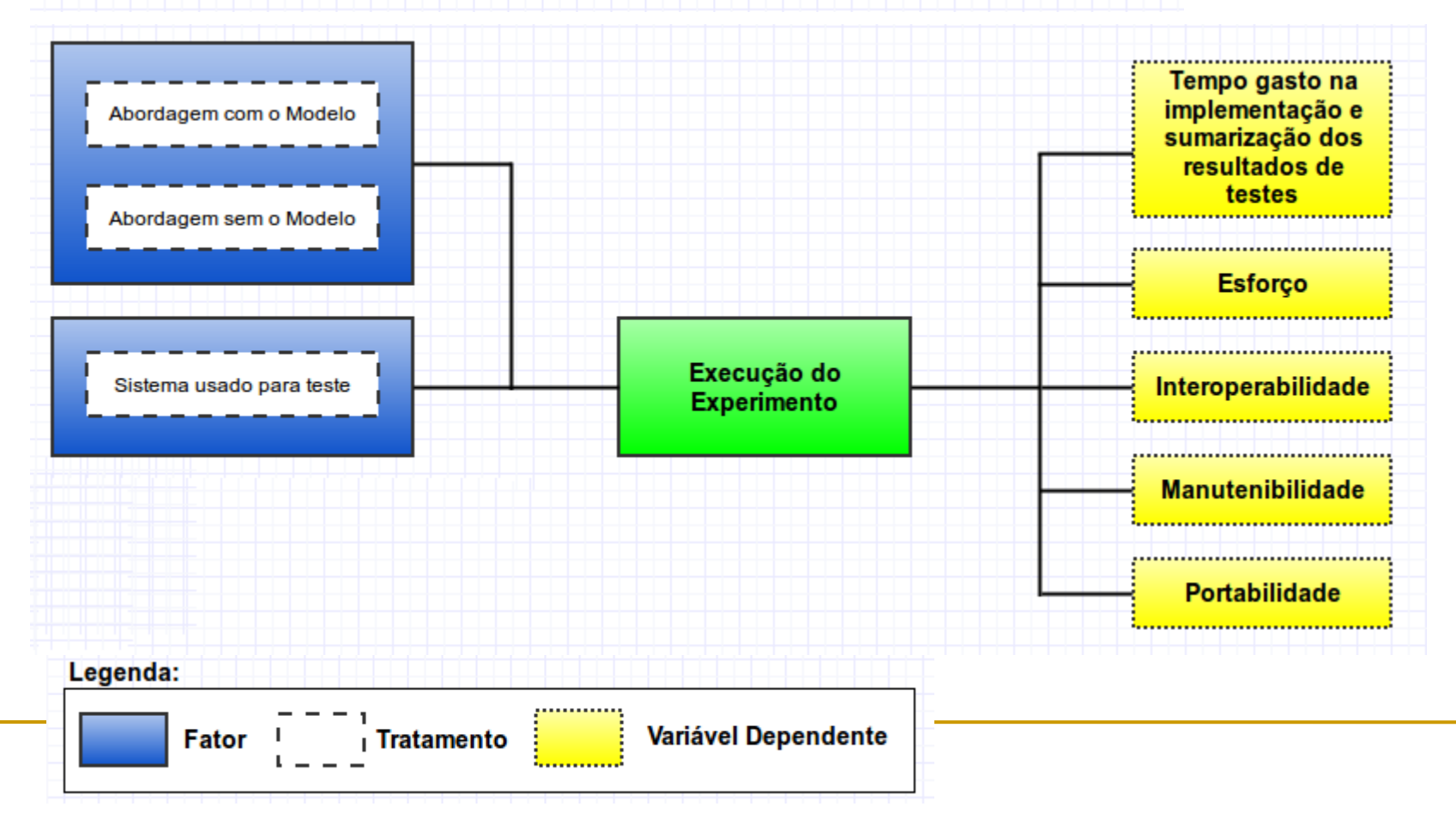

### Hipóteses

#### **Esforço**

**Hipótese Nula (H0):** Esforço da migração (com modelo) = Esforço da migração (sem modelo)

**Hipótese Alternativa (H1):** Esforço da migração (com modelo) < Esforço da migração (sem modelo)

**Hipótese Alternativa (H2):** Esforço da migração (com modelo) > Esforço da migração (sem modelo)

Verificar o quanto as diferenças entre as hipóteses é significante...

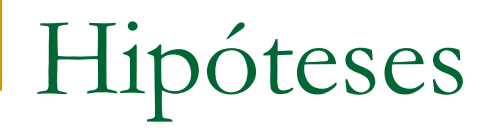

#### **Interoperabilidade**

**Hipótese Nula (H0):** Interoperabilidade (com modelo) = Interoperabilidade (sem modelo)

**Hipótese Alternativa (H1):** Interoperabilidade (com modelo) > Interoperabilidade (sem modelo)

**Hipótese Alternativa (H2):** Interoperabilidade (com modelo) < Interoperabilidade (sem modelo)

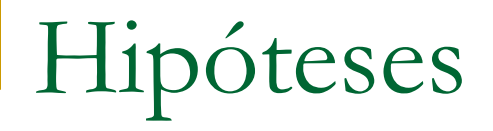

#### **Manutenibilidade**

**Hipótese Nula (H0):** Manutenibilidade (com modelo) = Manutenibilidade (sem modelo)

**Hipótese Alternativa (H1):** Manutenibilidade (com modelo) > Manutenibilidade (sem modelo)

**Hipótese Alternativa (H2):** Manutenibilidade (com modelo) < Manutenibilidade (sem modelo)

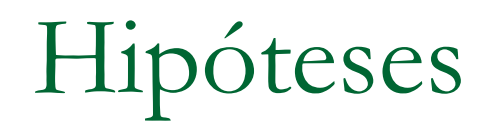

#### **Portabilidade**

**Hipótese Nula (H0):** Portabilidade (com modelo) = Portabilidade (sem modelo)

**Hipótese Alternativa (H1):** Portabilidade (com modelo) > Portabilidade (sem modelo)

**Hipótese Alternativa (H2):** Portabilidade (com modelo) < Portabilidade (sem modelo)

- Mostrar os testes de aceitação com a arquitetura de teste na nuvem
- **Executar os testes sequencialmente no Saucelabs,** Browserstack e Testingbot
- Executar os testes paralelamente no Saucelabs, Browserstack e Testingbot

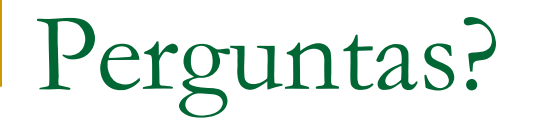

**· "Habilidade é o que você é capaz de fazer.** Motivação determina o que você faz. Atitude determina a qualidade do que você faz" (Lou Holtz)

## Obrigado!

Ricardo Ramos de Oliveira ricardoramos@icmc.usp.br

64/64